# Windows95ŠÖ~A fIf"f%fCf"f\ftfgfEfFfA

# Visual Basicf‰f"f^fCf€ fCf"fXfg[[f<-pfvf[]f0f‰f€

POWER REPORT"Á∏»fJfŒf"f ∏[ '97 1ŒŽ  $(\overline{\mathsf{New}})$ 

# fXfNfŠ[][f"fZ[][fo[["Á[WfIf"f‰fCf"f\ftfgfEfFfA

<mark>®</mark><br>Svr<u>fZ∏[fo∏[infZ∏[fo∏[ for Windows95</u>  ${\sf \small New!}$ 

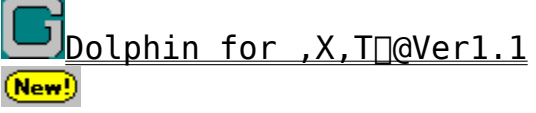

 $É, á,ñ' <sup>3</sup>/<sub>4</sub> Y, r, d for, X, T[@Ver1.0]$  $\left[ \mathsf{New} \right]$ 

# POWER REPORT"Á'I []V[]ifIf"f‰fCf"f\ftfgfEfFfA

}f<f`ftf@fCf<frf... [[f[[[], B, ª, Ë,, ñ Ver1.21 **New** 

NICOLE ProcessSpy 1.0  $(\mathsf{New})$ 

W<sub>in</sub> OuickDirectDraw ver 1.0 New!

<u>mmerial (Adda) and Adda Adda Adda Adda Adda Española esta</u>  $(\mathsf{New})$ 

# POWER REPORT"A'I 'è"ÔfIf"f%fCf"f\ftfgfEfFfA

GV.EXE f}f<f`ftfHn[f}fbfg'Ήž‱a'œfnn[f n[ Ver 0.76  $(New)$ 

æ'œfrf…∏[f∏ Susie for Win32 Ver0.36 New

EmTerm95 Ver3.16 New

LHMELT Ver0.61 New!

OZ<br>QZ\_gošûfLn[fnn[fhf`fFf"fwffn[V2.1  $New$ 

**Francischer 1986**<br>1999 – John Starborn 1995 – 1999 – 1999 – 1999 – 1999 – 1999 – 1999 – 1999 – 1999 – 1999 – 1999 – 1999 – 1999

<u>∭Mendê∏GŠÛ∏ì∏¬fLfbfg for ∏GŠÛfGfffBf^ Ver2.13</u>

▌<mark>▒</mark><br>▌▒<mark>;</mark>GT<u>erm Ver3.15 for Win95/NT</u>

GTermf‰f"f` Version 1.0 ∭ال

→<mark>素</mark> GŠÛ‱<u>»Œv‱æ Version 2.03</u>

ON GCC, | for Windows95 Version 6.1

Geography of Servindows Struck Contractor 4.2

DDwin32 Ver1.56

<mark>▓</mark>૿</mark>▏c,n,b,d,w,d .DOCftf@fCf<,ÌŽ©"®"»•Ê

**Anglee**<br>**Rusimes Aug-in library Ver0.05** 

LHASA Ver 0.09

New!JUNLHA32.DLL Ver0.65

(New!)UNARJ32.DLL Ver 0.07

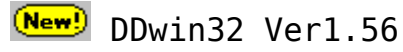

インストールの実行

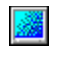

# ‰æ—ÊfCf⊡⊡[fW

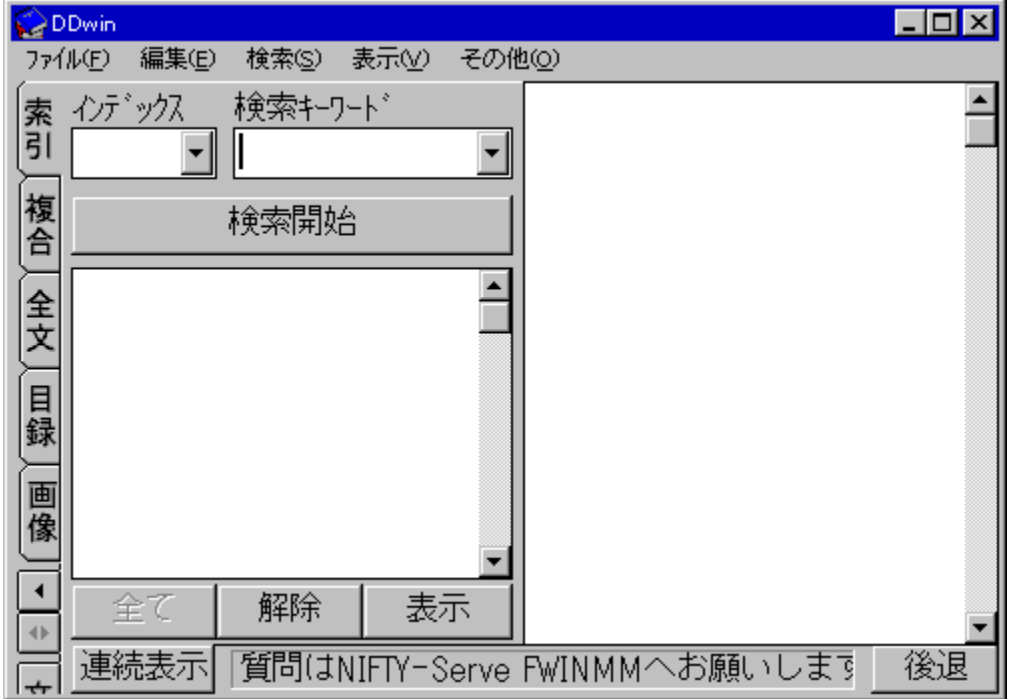

- $\mathbb{E}$ Žû~^fffBfŒfNfgfŠ DISC1:\0LS\WIN95\DDW156
- $\overline{\mathbb{C}}$ **□iŽÒ** '□-{ ~a"n □E thakata Ž□

### $\mathbf{F}$  $"à-e$

### $DDwin, A, I$

"dŽqfufbfNfvfŒ[[f"[[[iSONY DATA Discman "™[j,ÅŽg $p, \frac{3}{2}$ , ê, é"džqfufbfN,  $\overline{a}$ ,  $\overline{a}$ , N EPWING < K-ñ $\overline{a}$ iVer. 2, É, à  $\tilde{e}$ . "'Ήž $\overline{a}$ j, Ì CD-ROM,  $\delta$  Windows,  $\varphi$ ,  $\zeta \check{Z}$ g-p,  $\cdot$ ,  $\acute{e}$ ,  $\frac{1}{2}$ ,  $\beta$ ,  $\overline{I}$  fvf $\Pi$ f $\theta$ f $\epsilon$ ,  $\beta$ ,  $\Pi$ B

"dŽqfufbfN,  $\delta \check{Z}$ g-p, ·, é $\Box$ ê $\Box$ ‡, Í $\Box$ AfVf"f0f<CDfAf\_fvf^, ª•K-

ν,Å,· □BfAf fvf^,Í □AfŒfR□ [fh"X□AfI□ [fffBfI"X"™,Å □w"ü,μ,Ä,-,¾,,,¢∏B∏i,½,¾,µ∏A8cmCD,ð,»,İ,Ü,ÜŻg,¦,éfhf‰fCfu,Å,İ•K—v, ,è ,  $\mathsf{U}$ ,  $^1$ ,  $\mathsf{\tilde{n}}$   $\Box$   $\mathsf{B}$  $\Box$   $\mathsf{\tilde{i}}$ 

 $,\AA,\ll,\acute{\text e},\pm,\AA$ 

ŒŸ∏õŠÖ~A

 $\Box E$ 

Ω∏o,µŒêŒŸ∏õ∏A∏ðŒ∏ŒŸ∏õ∏AŒ©∏o,µŒê∏ðŒ∏∏EfNf∏fXŒŸ∏õ∏iDDwin,Å,Í , ±, ê, ç, ðʻ $\Box$ ).  $\mu$ , ÄfCf"fffbfNfXŒŸ $\Box$ õ, ÆŒ $_4^3$ , ¤ $\Box$ i ∏E f∏fif…∏[ŒY∏õ∏A•¡∏‡ŒY∏õ∏Af0f‰ftfBfbfNŒY∏õ∏A‰æ ʌꌟ $\Box$ ĕ' ' $\Box$  ' $\Box$  ' $\Box$  DŒŸ $\Box$  õ ∏E 'S•¶ŒŸ∏õ ∏E ^ꊇŒŸ∏õ ∏E'å—ÊŒŸ∏õ∏iŠY"—32,000Œê,Ü,Å∏j‰Â"\ ΠΕ fCf"fffbfNfXŒŸΠõ,Æ'S•¶ŒŸΠõ,ÅANDΠA0RΠANOTΠðŒΠŽw'è  $\Box E$  ' $\frac{1}{4}$ , IfAfvfSfP $\Box$ [fVf‡f",©, cfzfbfgfL $\Box$ [, E, æ, éCY $\Box$ õ<@"\  $\Box$ i16frfbfg"Å, I, Ý $\Box$ j **UE fNfŠfbfvf{U[fhŒo-R, ÌŽ©"®ŒŸNÕ<@"\**  $\cdot$ \Z!ŠÖ~A ∏E f∏fif…∏[∏Af fCfAf∏f0,̉pŒê•\ަ ∏E ‰Â•Ïfsfbf`ftfHf"fgŽg—p‰Â"\  $\Box$ E ŒŸ $\Box$ õŒ<‰Ê,Ì•\ަ,É $\tilde{A}' \pm f$ , $\Box$ [fh $\Box$ i"dŽqfufbfNfŠ $\Box$ [f  $\Box$ [,Æ" $\tilde{B}$ , ¶•\ ަ•û—@∏j,Æ∏€—Úf,∏[fh∏iŒŸ∏õ,µ,½∏€—Ú,¾,¯,ð∏Ø,蕪,¯,Ä•\  $\check{Z}$ , , , éf,  $\sqcap$ [fh $\sqcap$ i, ªŽq—p‰ $\hat{A}$ "\  $\Box$ E ‰p•¶, Ìf $\Box$ [fhf‰fbfv  $\Box E \angle \ddot{0}' \angle \Box \Box$ , »,  $1'_{\frac{1}{4}}$ ∏EŒŸ∏õŒ‹‰Êftf@fCf‹∏o—Í∏if∏fif…∏[,Ì∏ufGfffBf^‹N"®∏v∏i ∏E ‰æ'œ,ðŠÜ,ÞŒŸ∏õŒ‹‰Ê,ÌfNfŠfbfvf{∏[fh,Ö,Ì•¡ŽÊ  $\Box$ E $\Box$ '"à"Å $\Box$ AŠCŠO"Å $\Box$ iEBG $\Box$ j $f \hat{\ }$ fC $f$ g $f \langle$ , ÌŽ©"® $\Box$ Ø, è'Ö, ¦  $\Box$ E ‰p~a $\Box$ i~a‰p Ž©"® $\Box$ Ø, è 'Ö, ¦ ‹@''\  $\Pi$ E •; $\Pi$ "DDwin,Ì"<sup>-</sup>ŽžŽq—p ΠΕ CD,Ì"à—e,ðfn∏[fhfffBfXfN,ÉfRfs∏[,μ,ÄŽq—p‰Â″\ **ΠΕ ΕΡWING < K-nCD - ROM, I‰<sup>1</sup>ΠºΠo-1** 

 $,\lambda,\ll,\dot{\mathsf{E}}$ , ¢, ±, Æ

```
∏E "dŽqfufbfN,̉<sup>1</sup>∏º∏o—Í
\BoxE \BoxFΩ—{, \dot{\Box} \cdot \bar{\Box}}
∏E ^ó∏ü
```
 $\Box$ : fCf"fXfg $\Box$ [f< $\Box$ I-<sup>1</sup>Cã $\Box$ A¢INST TMP£ftfHf<f , I $\Box$ í $\Box$ œ, µ, Ä, , $\frac{3}{4}$ ,  $\frac{3}{4}$ , ¢

# **?** ftf@fCf<∏\∏¬

603,319 96-07-16 **DDW156** LZH  $8:20$ 

 $(\mathsf{New})$ ,c,n,b,d,w,d .DOCftf@fCf<,ÌŽ©"®"»•Ê

 $(m<sub>ew</sub>)$ 

瀟

# ‰æ—ÊfCf∏∏[fW

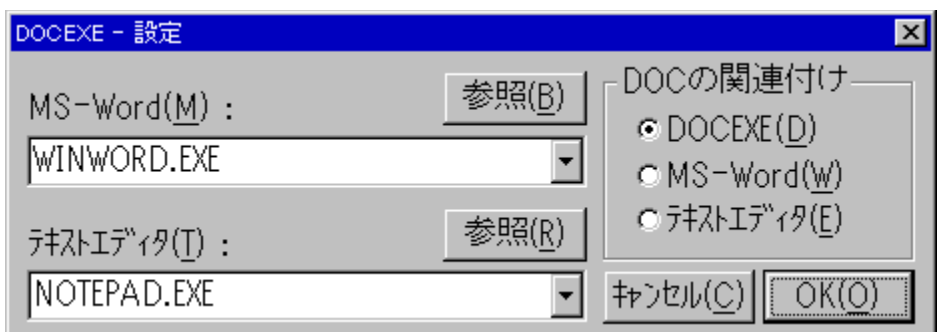

#### $\blacksquare$ Žû~^fffBfŒfNfgfŠ DISC1:\OLS\WIN95\DOCEX210

Ó ⊓ìŽÒ  $\Box$ , < '' $\frac{1}{4}$  $\Box$  $\Box$  $\Box$ ,  $\frac{1}{6}$ ,  $\Box$ ,  $\Box$ ,  $\Box$ ,  $\Box$  $\Box$ http://www.sm.rim.or.jp/~naoto/

### $\mathbf{f}$  $"à-e"$

∏@DOCEXE.EXE,ÍŠg'£Žq DOC,Ìftf@fCf<,ð∏AMicrosoft Word  $p \cdot \P$ ['ftf@fCf<,E`,I`ofefLfXfgftf@fCf<,E`,I`o,ð"» $\cdot$ E`,µ[]A<N"®,·,é fAfvfŠfP∏[fVf‡f", ðŽ©"®"I, É∏Ø, è'Ö, ¦, éft∏[fefBfŠfefBfvf∏f0f ‰f€,Å, · ∏B D@DOCEXE ,  $\delta \check{Z}$ g,¤,ÆDA•D'Ê,ÌfefLfXfgftf@fCf<, $\delta$ fDO[fhfpfbfh,â  $\overline{MS}$ -Word,  $\overline{A}$ "C,  $\overline{Y}$  $\overline{Z}$ ,  $\overline{P}$   $\overline{Z}$ ,  $\overline{I}$  '0,  $\overline{Z}$   $\overline{Z}$   $\overline{Z}$   $\overline{S}$  0,  $\overline{C}$   $\overline{S}$   $\overline{O}$ ,  $\overline{O}$ ,  $\overline{O}$ ,  $\overline{O}$ ,  $\overline{O}$ ,  $\overline{O}$ ,  $\overline{O}$ ,  $\overline{O}$ ,  $\overline{O}$ 

### $\mathbb{Z}$ ftf@fCf<n

DOCEX210 LZH

23,980  $96 - 09 - 11$  $20:26$ 

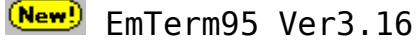

 $(\mathsf{New})$ 

### $(New)$ ‰æ–ÊfCf⊟⊟[fW

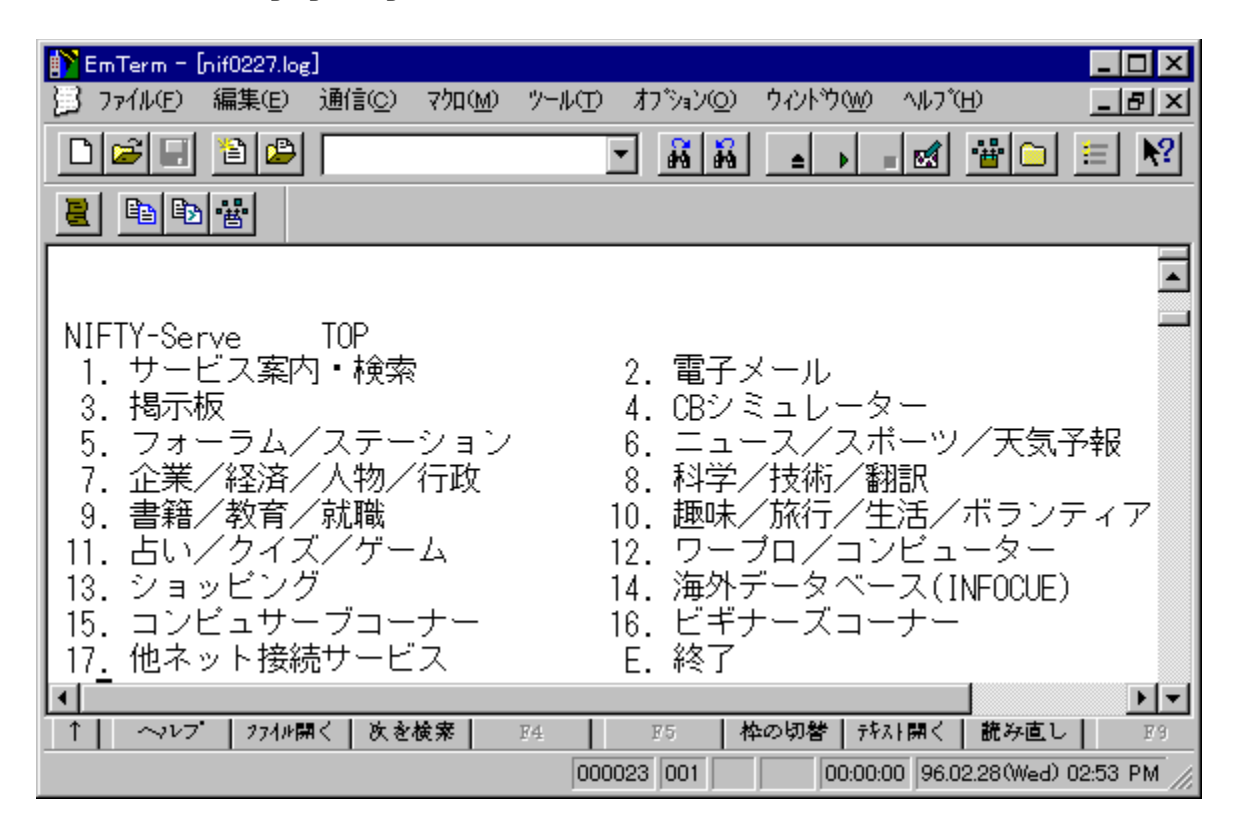

#### $(\mathsf{New})$ Žû~^fffBfŒfNfqfŠ DISC1:\0LS\WIN95\EMT316

### $(New!)$ ∏ìŽÒ –LŒÀ‰ïŽĐfGf€f\ftfq

### $(New!)$  $"à-e"$

EmTerm 95 , $\hat{I}$  AWindows 95 , $\hat{E}$ ,  $\phi$ ,  $\hat{i}$   $\hat{I}$ ‰ž,µ∏A^À'è"x"<sup>2</sup>ŒQ,Ì32frfbfg,İ'è"Ô'É∏Mf\ftfg,Å, DBEmTerm 95 , É, İ $\overline{Z}$ Ÿ, Ì, æ, ¤, È"Á'·, ª, É, Ü, · [B

 $\Box$ š^ $\hat{A}'$ è,  $\mu$ ,  $\frac{1}{2}\Box$ , '¬'Ê $\Box M$ 

 $\Box$ @Win32f}f<f`fXfŒfbfh,ð—~

p,µ,½"Æ"Á,Ì'Ê□M•ûŽ®,É,æ,è□A"ñ□í,É□,'¬,É"®□ì,µ,Ü,·□B'å—  $\hat{\mathsf{E}}$ , If $\sqcap$ f $\mathsf{bfZ}$  $\sqcap$ [fW, $\delta$ "C, $\tilde{\mathsf{n}}$ , $\mathsf{A}$ , $\mathsf{d}$ , $\epsilon$ , $\epsilon$ , $\mathsf{A}$ ,  $\ast$ ,  $\delta$ Cv‰õ, Éf<code>XfNf $\sqcap$  $\sqcap$ [f<, $\mathsf{u}$  $\sqcap$ A, $\mathsf{d}$ </code> ,  $\zeta$ ,  $\frac{3}{4}$ ,  $\zeta$ ,  $\delta$ Š´,  $\P$ ,  $\frac{3}{4}$ ,  $\frac{1}{4}$ ,  $\Pi$ ,  $\frac{1}{4}$ ,  $\eta$   $\Pi$   $\theta$  ^ ê "xŽg,  $\theta$ ,  $\ddot{A}$ ,  $\dot{\gamma}$ ,  $\dot{\theta}$ ,  $\ell$  $\Pi$  $\dot{A}$ ,  $\ddot{a}$ ,  $\dot{B}$ ,  $c$ ,  $\ddot{e}$ ,  $\dot{E}$ ,  $\dot{E}$ ,  $\dot{E}$ ‰õ"K, <sup>3</sup>, Å, ·∏B

 $\Box$ š $\Box$ [ŽÀ,µ, $\frac{1}{2}f^{\wedge}\Box$ [f~fif‹‹@"\ ∏@Color ANSI, VT-100, VT-52 '[-fGf~f...fC[[fVf‡f", â∏ASHIFT JIS,  $\Box$ VJIS, $\angle$ CJIS, NEC JIS, EUC,È,C,Ì"ú $-\lbrace$ CêfR $\Box$ [fh'Î &ž,È, $\overline{C}$  $\Box$ Af<sup>^</sup> $\Box$ [f~fif<, $\overline{A}$ , $\mu$ , $\overline{A}$ , $\overline{1}$ -{-^, $\overline{1}$  < $\odot$ "\, $\delta$  $\Box$ [ŽÀ, $\overline{3}$ , $\overline{1}$ , $\overline{A}$ , $\phi$ , Ü,  $\cdot$  , I,  $\mathring{A}$   $A$   $\mathring{A}$   $\mathring{A}$   $\mathring{A}$   $\mathring{A}$   $\mathring{A}$   $\mathring{A}$   $\mathring{B}$   $\mathring{A}$   $\mathring{B}$   $\mathring{A}$   $\mathring{B}$   $\mathring{A}$   $\mathring{B}$   $\mathring{A}$   $\mathring{B}$   $\mathring{A}$   $\mathring{B}$   $\mathring{A}$   $\mathring{B}$   $\mathring{B}$   $\mathring{B}$   $\mathring$ "® $\Box$ ì,µ,Ü, $\Box$ B,à,¿,ë,ñ $\Box$ AANSI,É'Ήž, $\cdot$ ,é'n•û,âŠCŠ0,ÌBBS.Å.àfJf  $\hat{\mathcal{Z}}$   $\cap$  [ • \ Ž ¦,  $\hat{A}$   $\hat{\mathcal{Z}}$   $\hat{\mathcal{C}}$  "K,  $\hat{E}$ ,  $\hat{Z}$  -  $\hat{P}$  p,  $\phi$ ,  $\frac{1}{2}$ ,  $\frac{3}{4}$ ,  $\hat{C}$ ,  $\hat{U}$ ,  $\cdot \cap B$ 

∏šWindows 95 TAPI ,É'Ήž  $\Box$ @TAPI ,É'Ήž,µ,Ä,¢,Ü,∙,Ì,Å $\Box$ A—  $\overline{a}$ ,  $\overline{a}$ ,  $\hat{I}$   $\cap$  Af fCf,  $f \cdot$ ,  $\overline{I}$  fvf $\cap$ fpfefB,  $\delta \cdot \overline{I} \cap X$ ,  $\cdot$ ,  $\acute{e}$ ,  $\frac{3}{4}$ ,  $\overline{I}$ ,  $\Lambda \cap$   $\cap$   $\cap$   $\uparrow$ ,  $\land$   $\check{Z}$ s  $\check{S}0 \times C$ "Ô, ªŽ $\overline{e}$ "®"I, É•I∏X,  $^3$ , ê, Ü, ·∏B, Ü, ½∏Ā'½, ÌTAPI, É'Ī̃‰ž, u, Ä, ¢, éFAXf\  $\int f f g$ , $\delta \check{Z}$ ó $\Box M'$ Û $\triangleleft$ ( $\theta$ , $\delta$ , $\bot$ , $\dot{E}$ , $\dot{e}$ , $\Box$  $\Box$  $\Lambda'$  $\dot{E}$  $\Box M$ , $\delta$  $\Box S$ , $\Xi$ , $\pm$ ,Æ,à,Å,«,Ü,∙□B,à,¿,ë,ñ□A□]-^,Ì,æ,¤,Ƀ,ƒff€,ð'¾□Ú□§Œä,∙,é,± , Æ, à, Å, «, Ü, · $\sqcap$ B

 $\Box$ š $\overline{C}$ elnet ,É'Ήž  $\Box$ @Telnet ,Å,Ì $\Box$ Úʻ±,à $\Box$ AfVfŠfAf‹Œo—R,ÆʻS,•Ï,í,ç,È,¢Š´Šo,ÅŽq  $p, \hat{A}, \langle 0, \cdot \rangle$  ,  $\cap B, \rangle$ ,  $\hat{I} \cap \hat{e} \cap \hat{I}$ ,  $\hat{A}$ ,  $\hat{a} \cap A$  " $\hat{I}' - f \vee f \cap f$  of  $Rf \langle 0, \hat{E}, \hat{a}, \hat{e} \rangle$  for  $Cf$  is  $f$   $\hat{S}$  " $\hat{I}' - f \vee f \cap f$  of  $Rf \langle 0, \hat{e}, \hat{e} \rangle$  $\bar{\mathcal{L}}$ ,  $\delta f$ Tf|[[ $\bar{fg}$ , $\mu$ , $\bar{A}$ , $\bar{\phi}$ , $\bar{\bar{\theta}}$ ,  $\bar{\bar{\theta}}$   $\bar{\bar{g}}$ ]",  $\bar{1}$  telnet  $-\bar{pf}$  [ $f$ ~ $\bar{f}$ i $\bar{f}$  <  $f$ EfBf"fhfE, $\delta$ " $\tilde{z}$ ž, $\tilde{E}$ • $\tilde{z}$ ¦, $\mu$  $A$ •; $\Pi$ ", IfzfXfg, $E$ " $\tilde{z}$ , $\tilde{E}$  $\Pi$ Ú' $\pm$ ,  $\mu$ ,  $A$ ,  $\partial \Pi A \wedge A' \partial$ ,  $\mu$ ,  $A'' \otimes \Pi$ ,  $\mu$ ,  $U$ ,  $\Pi B \cdot D \cdot \hat{u}$ ,  $A \Pi A Z M O D E M$ ,  $A'' \overline{J}' -$ ,  $\mu$ , È, ª,  $\varsigma$  ȚA, à, ¤•Đ•û, Å B Plus, Å"]'-, ·, é, Æ, ¢, ¤Žq, ¢•û, à‰Â"\  $,E, I, A, \cdot \Box B$ 

∏š∏,<@"\fGfffBf^"à' ∏@'Ê∏Mf\ftfg,É,Í•K—v,ÈfGfffBf^,ª"à' ,µ,Ä,¢,Ü,∙,Ì,Å∏AEmTerm 95,  $A \cdot \hat{E}$ ,  $\hat{E} \cdot \hat{S} 0 \cdot$ "  $f G f f f B f^{\wedge}$ ,  $\delta - p^{\wedge} 0$ ,  $\cdot$ ,  $\acute{e} \cdot K - q$ v,Í, ,è,Ü,<sup>ı</sup>,ñ∏B,u,©,à∏AfefLfXfg,ðʻ—∏M,·,é∏Û,ɕ֗ ´,ȋ֑¥•¶Žš,ÌŽw'è‹@"\∏A—ª∏§ŒÀUNDO&REDO‹@"\∏AOLE2fhf %fbf0∏•fhf∏fbfv<@"\,È,C,ª"õ,í,Á,Ä,¨,è∏AfefLfXfq,Ì'- $\Box$ M,à"ñ $\Box$ í,ÉŠÈ'P,Å,· $\Box$ B—á,¦,Î $\Box$ Afef<code>LfXfq,Ì^ê•",ð'—</code> hfE $\Box$ ã,Éfhf‰fbf0 $\Box$ •fhf $\Box$ fbfv, ·,é, $\frac{3}{4}$ ,  $\Box$ ,Æ,¢,¤ŽèŒy,  $\Box$ ,Å, · $\Box$ B

 $\Box$ š<code>LHAftf@fCf<</code>, $\dot{\Box}$ ‰ð"€‹@"\ ∏@LHA,Ì∏'ŒÉftf@fCf‹,ðf fEf"f∏∏[fh,·,é,Æ∏AŽ©"®"I,ɉð"€ ,µ∏A,µ,©,à∏A‰ð"€,µ,½ftf@fCf‹,ÌftfHf‹f ,ðŽ©"®•\ަ,',',é,± , Æ, à‰ $\hat{A}''$ ∖ ,Å,·□B,Ü,½□A'Ê□Mf□f0,Ìftf@fCf‹,ð"NŒŽ"ú,ÌŒ`,ŕۑ¶,μ,Ä□AŒŽ•Ê,  $\mathsf{E}^{\wedge 3}\sqcap\mathsf{k}$ , µ,  $\mathsf{A}\mathsf{S}\mathsf{C}\!\!-\!\!\sqcap$ ,  $\cdot$  ,  $\mathsf{\acute{e}}$  ,  $\pm$  ,  $\mathsf{A}$  ,  $\mathsf{A}$  ,  $\mathsf{A}$  ,  $\kappa$  ,  $\mathsf{U}$  ,  $\cdot\sqcap\mathsf{B}$  (UNLHA32 . DLL ,  $\mathsf{a}\bullet\mathsf{K}\!\!-\!\mathsf{v}$  )

 $\overline{\bigcap}$   $\check{S}$  ISH fef L f X f q,  $\check{I} \cdot \mathfrak{C}$   $\check{I} \cdot \check{C}$   $\check{C}$   $\check{S}$   $\setminus$  $\overline{\Pi}$ @'Ê $\overline{\Pi}$ Mf $\overline{\Pi}$ f0,ÉISH‰»,<sup>3</sup>,è,<sup>1</sup>>fefLfXfq,ª,,é $\overline{\Pi}$ ê $\overline{\Pi}$ ;Í $\overline{\Pi}$ Af}fEfX,Å'I'ð,µ ,Ä∏AISH•œŒ<sup>3</sup>fRf}f"fh,ð'I'ð,∙,é,¾,¯,Å∏A,»,Ì•"•ª,ð,∙,®,É•œŒ<sup>3</sup>,∙ 

 $\Box$ š $\Box$ , <@"\f}fNf $\Box$ , İ"< $\Box$ Ú <u> ∏@∏</u>‡Œv182Ží—p,à,Ìf͡Rf}f"fh,ª—~—p,Å,«,é∏,‹@"\f}fNf∏ EmTerm Basic ,ª"‹∏Ú,ª,ê,Ä,¢,Ü,·,Ì,Å∏AfI∏[fqfpfCf∏fbfq,È,ÇŽ©—  $R\check{Z}$ ©[|Ý,É'Ê[]M,ð'€,é,± ,Æ,ª,Å,«,Ü,·∏B,Ü,½∏Af}fNf∏,Ìfffofbf0,Í∏A∏\•¶fJf‰∏[•\ަ,Ì"à'  $fGfffBf^{\hat{ }}$ , $\delta-\tilde{-p}$ , $\mu$ , $\frac{1}{2}$ " $\pi+\tilde{S}J''\tilde{S}\hat{A}\langle\alpha,\hat{A}\nabla S,\alpha,\hat{I},\overline{A}\nabla\overline{A}V$ isual Basic  $\cdot$ À,Ý,̉õ"K,È'€∏ì∏«,ðŽÀŒ»,µ,Ü,µ,½∏B,Ü,½∏A'½,-,Ìf†∏[fU∏[,ÌŠF,ª,ñ,É,æ,Á,Ä∏ì,ç,ê,½ftfŠ∏[,Ìf}fNf∏,ª'½∏"ŒöŠJ,  $^3$ , ê,  $\ddot{A}$ ,  $\phi$ ,  $\ddot{U}$ ,  $\cdot \Box B$ 

**∏šEmTerm for Windows,©,c, Ì^Ú∏s,É, à"z-¶** ∏@EmTerm 95 ,Í∏AEmTerm for Windows ,ÅŽq—p,µ,Ä,¢ , }∏Af}fNf∏,âEmTermftf@fCf‹(Šq'£Žq,ª.emt,Ìftf@fCf‹), ,ª,»,Ì,Ü,Ü—~—p,Å,«,Ü,·,Ì,Å∏A16bitŠÂ‹«,©,ç,Ì^Ú∏s,àŠy,Å,∙∏B

 $\Box$ š $\Box$ s $\Box$ SŽÒ, É, à  $\hat{A}$  $\Box$ S $\Box$ I ∏@Žå—v,È'Ê∏Mflfbfg(ASCII-NET, CompuServe, NIFTY-Serve, PANA-VAN Silk, PC-VAN, People, RIMNET, "úCOMIX) $p$ , IEmTermftf@fCf<, <sup>a</sup>·W $E'$ ·"õ, <sup>3</sup>, ê, Ä, ¢ ,Ü, DBEmTerm,ðfZfbfgfAfbfv,µ,½,ç∏A"d~b"Ô∏†,ÆID,ÆfpfXf∏∏[fh, 

 $\Box$ š $\Box$ [ŽÀ,  $\mu$ ,  $\frac{1}{2}$ fTf $\Box$ [fg'I $\Box$ §  $\bigcap$ @NIFTY-Serve, PC-VAN,lfTf| $\bigcap$ [fgftfH $\bigcap$ [f‰f $\epsilon$  $\bar{\mathcal{A}}$  ,  $\hat{a}$  fCf" f^[][flfbfg,  $\hat{1}$  f $\Box$ [fŠf" f0fŠfXfg,  $\delta'$   $\hat{E}$ ,  $\mu$ ,  $\bar{\mathcal{A}}$   $\Box$ A' ¦ "š,  $\hat{1}$   $\Box$ [ŽÀ,  $\mu$ ,  $\frac{1}{2}$ f  $Tf \mid \Box$ [fg, ð $\Box$ s, Á, Ä, ¨, è, Ü, ⋅, Ì, Å $\Box$ A^À $\Box$ S, µ, Ä-~-p,  $\overline{A}$ , «, Ü, ⋅ $\Box$ B

 $\Box$ : fCf"fXfq $\Box$ [f< $\Box$ I-<sup>1</sup>΋ $\Box$ A¢INST TMP£ftfHf<f , I $\Box$ í $\Box$ œ, µ, Ä, ,  $\frac{3}{4}$ ,  $\frac{3}{4}$ , ¢

 $\mathbf{2}$  $ftf@fCf$ < $\Box$ 

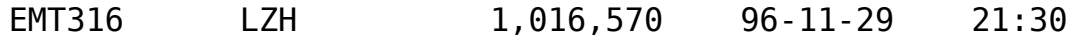

<mark>(New!</mark>) GV.EXE f}f<f`ftfH[[f}fbfg'Ήž‰æ'œf[][[f\_[][ Ver 0.76

 $(\overline{\mathsf{New}})$ 

### $(\overline{\mathsf{New}})$ ‰æ—ÊfCf⊡⊡[fW

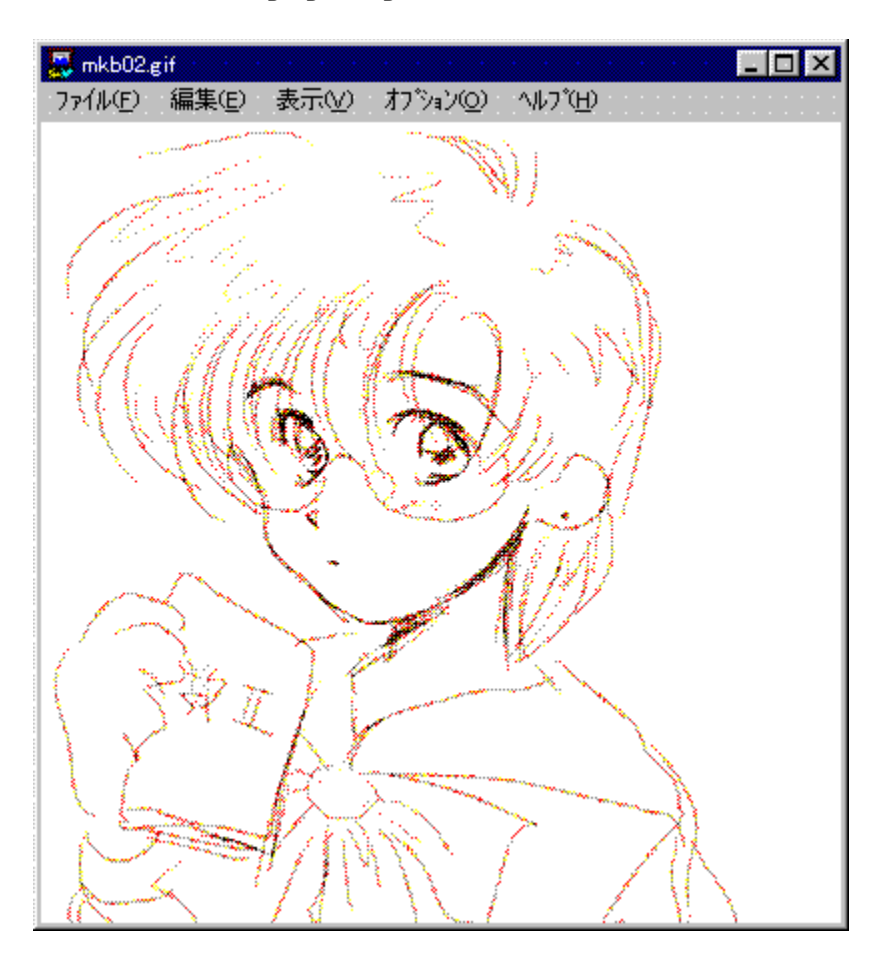

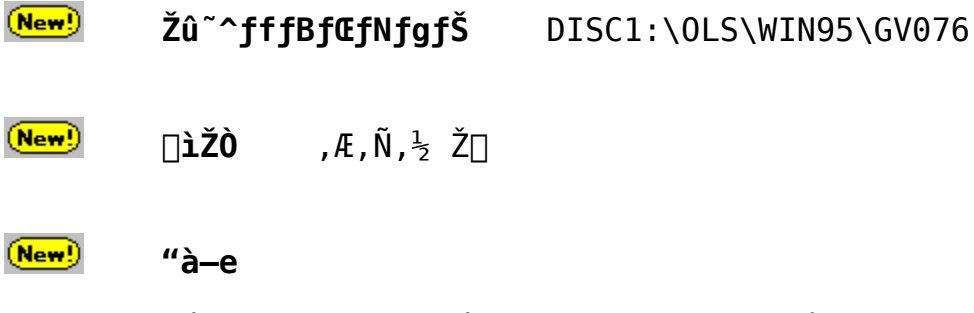

,±,Ìf\ftfgfEfFfA,Í [AWindows95/NT [ã,Å,¢,ë,¢,ë,Ë

‰æ'œftf@fCf<,ðŒ©,é,½,ß,É□ì□¬,μ,Ü,μ,½□B"Á'¥,Æ,μ,Ä^ȉº,Ì,æ,¤ ,È,à,Ì,ª, ,è,Ü,  $\Box$ B

> UE'<sup>1</sup>,, IfOf‰ftfBfbfNftfHU[f}fbfg,É'Ήž UE‰æ'œff□[f^,ð256/16□F,ĚŒ □F,µ,Ä•\ަ‰Â"\<br>□E•¡□"‰æ'œff□[f^,ÌŽ©"®~A'±•\ަ UE•¡Q"‰æ'œffQ[f^,ÌŽ©"®~AŒ‹•∖ަ`<br>UEffQ[f^'t,ÌfRfQf"fg•\ަ UEfhfLf...f0f"fgftf@fCf<•\Ž|  $\overline{E}$ 'S‰a—Ê—~—p•\ަ

 $(\overline{\mathsf{New}})$ ftf@fCf<[\[]~

|  | GV076 | LZH | 231,385 | 96-12-03 | 23:52 |
|--|-------|-----|---------|----------|-------|
|--|-------|-----|---------|----------|-------|

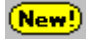

□GCaps for Windows95 Version 4.2

 $(\overline{\mathsf{New}})$ 

 $(\overline{\mathsf{New}})$ 

# ‰æ—ÊfCf⊡⊡[fW

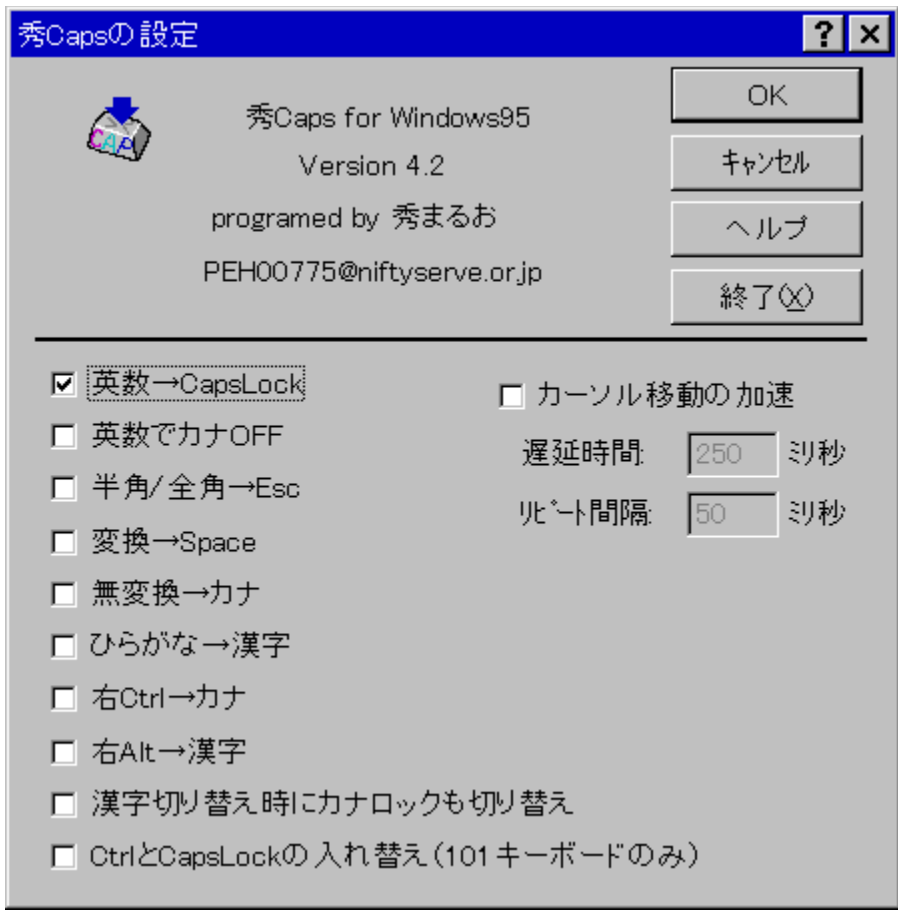

### $(\overline{\mathsf{New}})$ Žû~^fffBfŒfNfgfŠ DISC1:\OLS\WIN95\HCAPS420

 $(\overline{\mathsf{New}})$ ∏Ä"¡ ∏G•v Ž∏  $\square$ ìŽÒ http://www2.mitene.or.jp/maruo/

 $(\overline{\mathsf{New}})$  $"à-e$ 

 $\Box$ u $\Box$ GCaps95 $\Box$ v, Í $\Box$ AfL $\Box$ [f{ $\Box$ [fh' $\in$  $\Box$ ì, ÉŠÖ~A, µ, $\frac{1}{2}$ ŠeŽí, Ì<@"\ ,ð'ñ‹Ÿ,µ,Ü,∙∏B^ˉº,İ,æ,¤,Ė‹@"\,ª, ,è,Ü,∙∏B <u></u> □E□@□u‰p□"□vfL□[,ð□uCapsLock□vfL□[,É,μ,Ä,μ,Ü,¤□BShiftfL□[,ð  $\hat{\mathcal{E}}^{\gamma}$ ,  $\hat{\mathcal{E}}$ ,  $\hat{\mathcal{A}}$ ,  $\hat{\mathcal{A}}$ CapsLock,  $\frac{a}{2}$  $\beta$ ,  $\hat{\mathcal{E}}$ ,  $\hat{\mathcal{E}}$ ,  $\hat{\mathcal{E}}$ ,  $\hat{\mathcal{E}}$ ,  $\hat{\mathcal{E}}$ ,  $\hat{\mathcal{E}}$ ,  $\hat{\mathcal{E}}$ ,  $\hat{\mathcal{E}}$ ,  $\hat{\mathcal{E}}$ ,  $\hat{\mathcal{E}}$ ,  $\hat{\mathcal{E}}$ ,  $\hat{\mathcal{E}}$ ,  $\$ ∏E∏@∏u‰p∏"∏vfL∏[,ð‰Ÿ,μ,½Žž,ÉŽ©"®"I,ÉfJfif∏fbfN‰ð∏œ <u> ΠΕΠ@Π</u>u"<sup>i</sup><sub>4</sub>Šp/'SŠp∏vfL∏[,ð∏uEsc∏vfL∏[,É,μ,Ä,μ,Ü,¤∏B98,ÌfL∏[f{∏  $[fh,\acute{E}\S\mu,\hat{e},\frac{1}{2}[[l,\acute{E},\acute{1},\&A,\acute{A},\ddot{A},\grave{a}\bullet\ddot{0}$  $\Box$ E $\Box$ @ $\Box$ u,Đ,ç,ª,È $\Box$ vfL $\Box$ [,ð $\Box$ uŠ¿Žš $\Box$ vfL $\Box$ [,É,µ,Ä,µ,Ü,¤ $\Box$ B,©,ÈŠ¿Žš•ÏŠ  $\cdot$ ,Ì<N"®,ªŠy,É,È,é ΠΕΠ@Πu•ΪŠ·∏vfL∏[,ðSpacefL∏[,É,μ,Ä,μ,Ü,¤∏B ‰pŒêfL□[f{□[fh,â98,İfL□[f{□[fh,ÉŠµ,ê,½□l,É,Í,Æ,Á,Ä,à•Ö—~  $\Box$ e $\Box$ e $\Box$ u $-$ <sup>3</sup>• $\ddot{\Box}$ Š· $\Box$ v $f$ L $\Box$ [,  $\delta$ f $Jf$ i $f$ L $\Box$ [,  $E$ , $\mu$ , $\ddot{\Delta}$ , $\mu$ , $\ddot{\cup}$ ,  $\propto$  $\Pi E \Pi Q$ ,©,ÈŠ¿Žš•ÏŠ·on/offŽž,ÉŽ©"®"I,ÉfJfif $\Pi f$ bfN $\Pi$ Ø,è'Ö,¦,à,·,é  $\Box$ e $\Box$ @‰ECtrlfL $\Box$ [,ðfJfifL $\Box$ [,É,µ,Ä,µ,Ü,¤  $\Pi$ E $\Pi$ @‰EAltfL $\Pi$ [,ðŠ¿ŽšfL $\Pi$ [,É,µ,Ä,µ,Ü,¤  $\Box$ e $\Box$ ectrlfL $\Box$ [, ÆCapsLockfL $\Box$ [, ð"ü, ê'Ö, ¦, Ä, µ, Ü, ¤ $\Box$ B $\Box$ i101fL $\Box$ [f{ $\Box$ [  $fh, Å, I, Y$  $\Pi$ E $\Pi$ @fJ $\Pi$ [f\f < ^U''®, ð‰Á'¬, ·, é $\Pi$ B

 $\Box$ @, ±, ê, c, Ì < @"\, Í, », ê,  $\frac{1}{4}$ , êON/OFF, ·, é, ±, Æ, ª, Å, «, Ü, · $\Box$ B

 $ftf@fCf$ < $\cap$  $\cap$ 

HCAPS420 LZH

 $(New!)$ 

15,062  $96 - 01 - 19$  $8:07$  New!) [GŠÛfGfffBf^ for Win95 Ver2.13

 $(\overline{\mathsf{New}})$ 

### $(\overline{\mathsf{New}})$ ‰æ–ÊfCf⊡⊡[fW

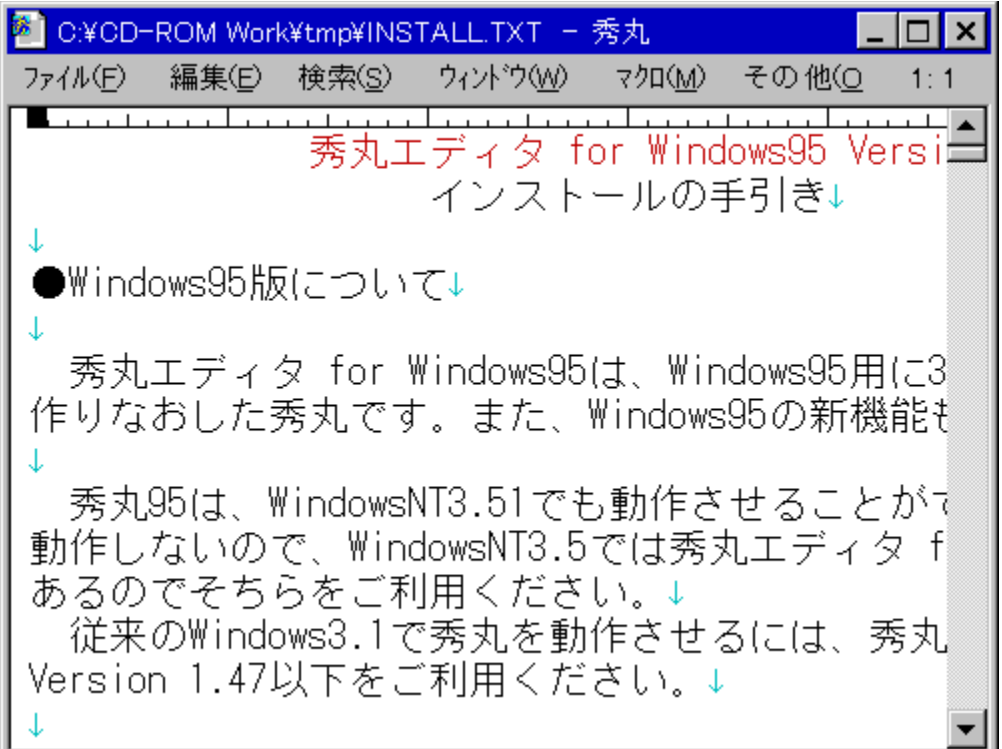

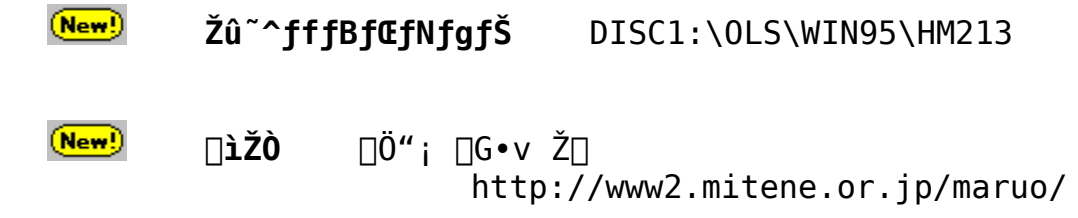

 $(New)$  $"à-e$ 

> []@[GŠÛfGfffBf^ for Windows95, I[]AWindows95p,É32bitfAfvfŠfP $\Box$ [fVf‡f",Æ,µ,Ä $\Box$ i,è,È,¨,µ,½ $\Box$ GŠÛ,Å,∙ $\Box$ B,Ü,½ $\Box$ AWindows95,Ì $\Box$ V‹@"\  $\bar{a}$  ' å '  $\Box$ , É Žæ, è "ü, ê, Ä, ¢, Ü, ·  $\Box B$

 $\Box$ @ $\Box$ GŠÛ95, Í $\Box$ AWindowsNT3.51, Å, à "® $\Box$ i, ª,  $\Box$ , é, ±  $\overline{A}$ ,  $\frac{a}{2}$ ,  $\hat{A}$ , «,  $\overline{U}$ , · [BWindowsNT3.5,  $\hat{A}$ , I " $\mathbb{O}$ l,µ,È,¢,l, $\overline{I}$ , $\mathbb{A}$  | AlvindowsNT3.5, $\mathbb{A}$ , I | GŠ $\mathbb{O}$ fGfffBf^ for WindowsNT,  $\delta \cdot \hat{E}'' - p' \hat{0}$ ,  $\mu$ ,  $\ddot{A}$ , , é, Ì,  $\hat{A}$ , », ¿, ç, ð, <sup>2</sup> – ~ – p<sub>, ,</sub> ½, <sup>3</sup>, ¢ **e** B  $\Box$ ( $\Box$ ]-^, IWindows3.1,  $\Diamond$  $\Box$ GŠÛ,  $\delta$ " $\Box$ ,  $\Box$ ,  $\Box$ ,  $\Diamond$ ,  $\Diamond$ ,  $\Diamond$ ,  $\Diamond$ ,  $\Box$  $\Box$  $\Box$  $\Box$  $\Box$  $\Box$  $\Diamond$  $\Diamond$  $\Diamond$ fffBf^ for Windows Version 1.48  $\hat{E}$   $\approx$   $\frac{9}{2}$ ,  $\delta$ ,  $\frac{2}{2} - \frac{3}{2}$ ,  $\frac{3}{4}$ ,  $\frac{3}{4}$ ,  $\frac{4}{9}$   $\Box$  B

 $\Box$ : fCf"fXfg $\Box$ [f< $\Box$ I-<sup>1</sup>΋ $\Box$ A¢INST TMP£ftfHf<f , I $\Box$  $\Box$ œ, µ, Ä, , 3, 3, ¢

 $(mew)$ ftf@fCf<[\[]¬

HM213 541,468 96-09-20 **LZH**  $14:51$ 

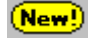

 $(\overline{\mathsf{New}})$ 

### $(New)$ ‰æ—ÊfCf∏∏[fW

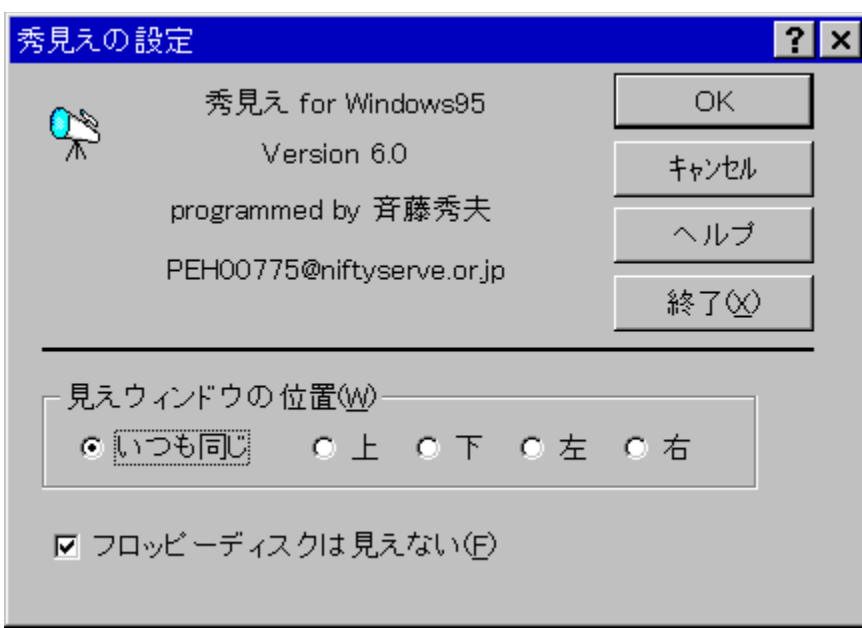

 $(New!)$ Žû~^fffBfŒfNfgfŠ DISC1:\OLS\WIN95\HMIE610

 $(New!)$  $\Box$ ìŽÒ  $\Box$ Ä";  $\Box$ G•v Ž $\Box$ 

http://www2.mitene.or.jp/maruo/

### $(\overline{\mathsf{New}})$  $"à-e$

[]@[u[]GΩ, | for Windows95[]v, I[]AWindows3.1-

||EfAfvfŠfP||[fVf‡f",Ìf\_fCfAf||f0f{fbfNfX'†,Åftf@fCf‹—4,ð"ü—<br>Í,μ,½,è||AfŠfXfgf{fbfNfX,©,çftf@fCf‹,ð'I'ð,∙,é,Æ||A,»,Ìftf@fC  $f\left(\cdot\right)$ ,  $\prod_{i=1}^{\infty}$   $\mathbb{E}^{u_i}$   $\mathbb{E}^{u_i}$   $\mathbb{E}^{u_i}$ ,  $\mathbb{E}^{u_i}$ ,  $\mathbb{E}^{u_i}$ ,  $\mathbb{E}^{u_i}$ ,  $\mathbb{E}^{u_i}$ ,  $\mathbb{E}^{u_i}$ ,  $\mathbb{E}^{u_i}$ ,  $\mathbb{E}^{u_i}$ ,  $\mathbb{E}^{u_i}$  $\hat{A}, \hat{E}, \cdot, \hat{e}, \frac{1}{2}, \hat{B}, \hat{I}$  and  $\hat{G}$  and  $\hat{F}$  are  $\hat{F}$  and  $\hat{F}$  are  $\hat{B}$  and  $\hat{A}$  are  $\hat{A}$  are  $\hat{B}$ 

[E[GCO, ¦fEfBf"fhfE,É,ÍfAfCfRf",à•\ަ,<sup>3</sup>,ê[A,»,ÌfAfCfRf",Ífhf  $\overline{\mathcal{E}}$ fbf0 $\overline{\mathcal{E}}$ rhf $\overline{\mathcal{E}}$ fbfv, $\mu$ , $\frac{1}{2}$ , è $\overline{\mathcal{E}}$ A $\mathcal{E}$ ff'f', Åf $\overline{\mathcal{E}}$ fjf... $\overline{\mathcal{E}}$ l, ð $\overline{\mathcal{E}}$ o, $\mu$ , $\frac{1}{2}$ , è, $\mu$ , $\overline{\mathcal{A}}$ , $\phi$  $,\ddot{e},\dot{q},\ddot{e}'\acute{\epsilon}$   $\ddot{a}$ ,  $\ddot{A}$ ,  $\ddot{a}$ ,  $\acute{e}$  B

[E[GC©,¦,ð‹N"®,∙,é,Æ[]Af^fXfNfo[][,ÌfgfŒ[][•"•ª,É[]GC©,¦,ÌfAfCf  $\overline{Rf}^{\overline{u}}$ ,  $\overline{e}$  • \ $\overline{Z}$ |,  $\overline{3}$ ,  $\hat{e}$ ,  $\acute{e}$ ,  $\overline{a}$ ,  $\overline{E}$ ,  $\overline{\acute{E}}$ ,  $\dot{\acute{e}}$ ,  $\overset{\circ}{U}$ ,  $\cdot$   $\overline{DB}$  $\overline{D}$ '' $\overset{\circ}{e}$ ,  $\overset{\circ}{\delta}$  $\overline{\Box}$ s,  $\overline{\times}$  $\overline{A}, \overline{B}, \overline{C}$ ,  $\overline{C}$ ,  $\overline{A}$ ,  $\overline{C}$ ,  $\overline{C}$ ,

 $(\overline{\mathsf{New}})$ ftf@fCf<[\[]¬

HMIE610 LZH

### 23,518 96-01-31 15:48

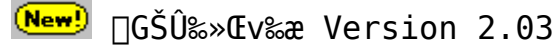

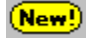

### $(New)$

## ‰æ—ÊfCf∏∏[fW

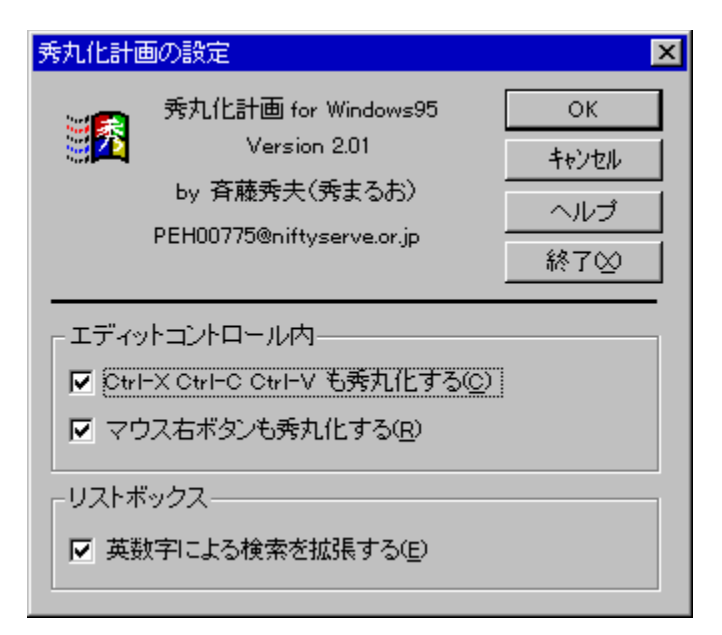

#### $(New!)$ Žû~^fffBfŒfNfgfŠ DISC1:\0LS\WIN95\HMIZE203

 $(New)$ ∏ìŽÒ  $\Box G$ , Ü, é, ¨ Ž $\Box$ http://www2.mitene.or.jp/maruo/

### $(mew)$  $"a-e"$

[GŠÛ‱»Œv‱æ,Í[]A[]GŠÛ^ÈŠO,ÌfEfBf"fhfE,à[]A‰Â"\ \_\_<br>, ÈŒÀ, è[]GŠÛ, Æ"¯,¶, æ, ¤, È'€[]ì, ª, Å, «, é, æ, ¤, ÉŠg'£, ·, é, ±, Æ, ð—<br>Ú"I, Æ, µ, ½[]í '"fAfvfŠfP[][fVf‡f", Å, ·[]B

```
,<sup>1</sup><sub>2</sub>,Æ,¦,Î□GŠÛ,ÌfL□[Š",è"—,Ä,ÅCtrl-E S D X,ÉfJ□[f\
\epsilonæ, Å, Í\BoxA, », Ì, æ, ¤, Èfj\Box[fY, ð‰Â"\, ÈŒÀ, èfTf\overline{\Box}[fg, \mu, Ü, ·\BoxB
```
,  $\frac{3}{2}$ ,  $\varsigma$ ,  $\frac{2}{5}$   $\Box A^{\prime}$   $\frac{1}{4}$ ,  $\frac{1}{2}$   $\uparrow$   $\uparrow$ , A∏GŠÛ, ªŽ∏, Á, Ä, ¢, é<@"\, à∏A, », ÌfAfvfŠfP∐ fVf‡f", É•t‰Á, · , é, ±<br>,Æ, à–Ú"I,Æ, μ,Ä, ¢,Ū, ·□B, ½,Æ, ¦, Î□GŠÛ, Ì□uÊݶ ¸,ɕϊ·□v,È,Ç, Ì— L•x, E•IŠ·< $@''\`$ ,  $@'^{2}$ , IfAfvfŠfP $\Box$ [fVf‡f",  $\overline{A}$ , àŽg, ¦, é, Æ• $\overline{0}$ – ̃, Å, · $\Box$ B

[GŠÛ‱»Œv‱æ,ð"®[lì,ª,1,é,É,Í[]A, ,ç,©,¶,ß[GŠÛfGfffBf^,ªfCf"fXf  $g[] [f \leftarrow, \frac{3}{2}, \hat{e}, \ddot{A}, \phi, \dot{E}, \frac{1}{2}, \hat{e}, \hat{I}, \phi, \frac{1}{2}, \ddot{U}, \frac{1}{2}, \tilde{n}]B$ 

### $(m<sub>ew</sub>)$  $ftf@fCf$ <  $\Box$  $\Box$

HMIZE203 LZH

27,286 96-07-30 11:01

 $($ New! $)$ ∏GTerm Ver3.15 for Win95/NT

### $(m<sub>ew</sub>)$

### $(New)$ ‰æ–ÊfCf⊟⊟[fW

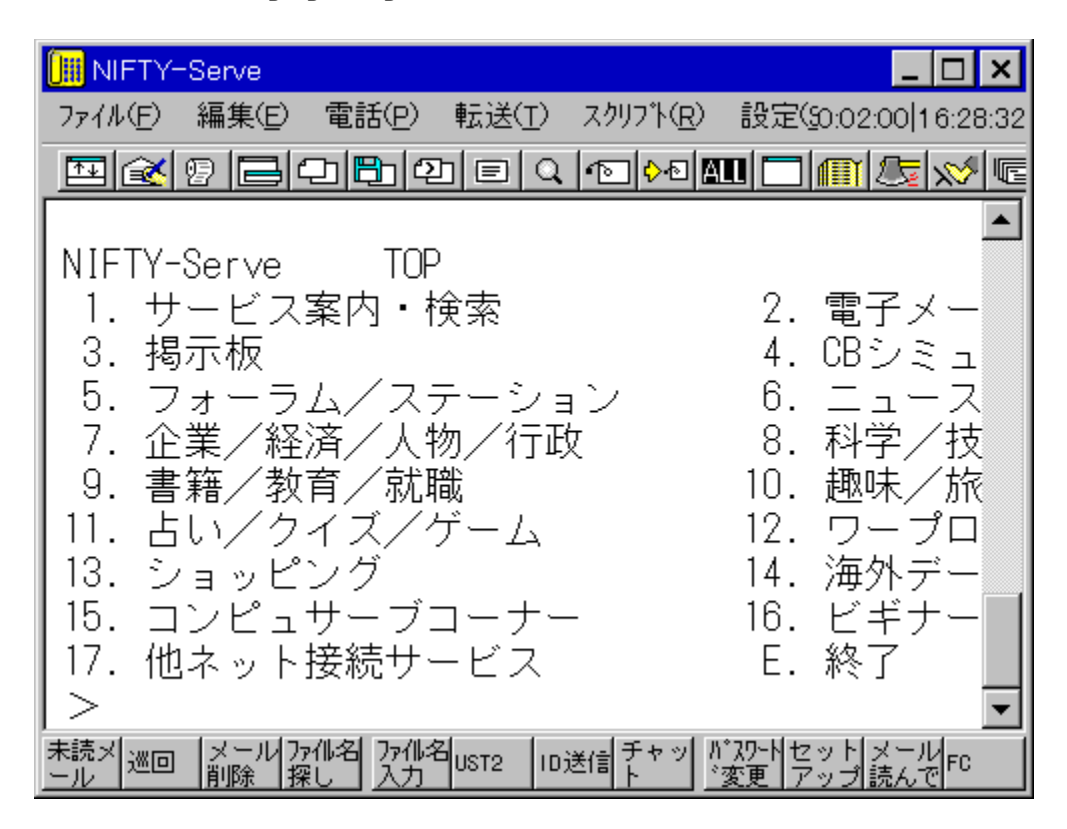

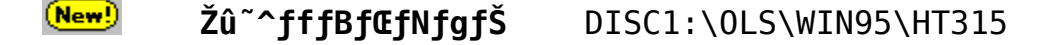

 $(\mathsf{New})$ ∏ìŽÒ  $\overline{0}$ " i  $\overline{0}$  · v  $\check{Z}$  $\overline{1}$ http://www2.mitene.or.jp/maruo/

### $(New)$  $"à-e$

 $\Box$ @ $\Box$ GTerm, I $\Box$ AWindows95/WindowsNT, I, à, Æ, Å"® $\Box$ i,  $\cdot$ , é' $\hat{E}$  $\Box$ Mf\  $\int f f g$ ,  $\hat{A}$ ,  $\cdot$   $\Box B \Box u$ ,  $\partial$ ,  $\hat{A}$ ,  $\frac{1}{2}$  $\Box$   $\Box$ ,  $\Box P \Box v$ ,  $\bar{A}'' \&$   $\Box$ ,  $\mu$ ,  $\ddot{A}$ ,  $\frac{3}{4}$ ,  $\Box$ ,  $\bot$ ,  $\bot$ ,  $\Delta$ ,  $\dot{\bot}$ ,  $\pm$ ,  $\lim_{n \to \infty}$  (GTerm for Windows 95/Windows NT |v,  $\delta'$  P,  $\lim_{n \to \infty}$   $\lim_{n \to \infty}$   $\lim_{n \to \infty}$ ,  $\overline{A}$ ,  $\overline{E}$ ,  $\mu$ ,  $\overline{U}$ ,  $\cdot$   $\Box B$ 

∏@∏GTerm for Windows95/WindowsNT, InAnl-^, IWindows3.1- $\overline{p}$ ,  $\overline{1}$   $\cap$  GTerm,  $\delta$   $\cap$  AW indows 95/W indows NT $p, E^T$ å• $\Box, E$  $\Box$ i,è• $\ddot{I}, \vdots$ }  $\Box$ GTerm,Å $\Box$ AWindows95/WindowsNT,Ì $\Box$ V‹@"\ ,  $\delta'$   $\delta$  •  $\Box$ ,  $\acute{\epsilon}$   $\bar{z}$   $\bar{z}$ ,  $\grave{e}$  " $\ddot{u}$ ,  $\hat{e}$ ,  $\ddot{A}$ ,  $\bar{\phi}$ ,  $\ddot{U}$ ,  $\Box B$ 

□@□]-^,ÌWindows3.1,Å□GTerm,ð"®□ì,<sup>3</sup>,<sup>1</sup>,é,É,Í□A□GTerm for<br>Windows Version 2.19^ȉº,ð,<sup>2</sup>-~−p,,¾,ª,¢□B

 $\Box$ : fCf"fXfg $\Box$ [f< $\Box$ I-<sup>1</sup>΋ $\Box$ A¢INST TMP£ftfHf<f , I $\Box$  $\Box$ œ, µ, Ä, , 3, 3, ¢

- $(New!)$  $ftf@fCf$ < $\Box$  $\Box$ 
	- **HT315** LZH 395,687 96-07-30  $11:04$

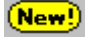

□GTermf‰f"f` Version 1.0

ファイルのコピー

### $(New)$ Žû~^fffBfŒfNfgfŠ DISC1:\OLS\WIN95\HTLAUNCH

 $(Mew)$ ∏ìŽÒ  $\overline{A}$ " i  $\overline{G}$ •v Ž $\overline{C}$ http://www2.mitene.or.jp/maruo/

### $(New!)$  $"à-e$

[]@[u[GTermf‰f"f` Version 1.0[v, I[GTerm, If[]fjf... ŪĹ,Ĩ't,ÉfAţvfŠfP□[fVf‡f",ð"o<sup>~</sup>^,µ,½,è□AţXfÑfŠfvfgftt@fCf<,ð"  $\overline{0}^{\circ}$   $\wedge$ ,  $\mu$ ,  $\frac{1}{2}$ , è,  $\overline{A}$ , «, é, æ, ¤, É,  $\cdot$ , éfAfhfCf"fAfvfŠfP $\Box$ [fVf‡f", Å, · $\Box$ B

[]@CD-ROM, ÌŽû~^ftf@fCf<, ð[]GTermp,ÌfffBfŒfNfgfŠ,ĚfRfs□[,µ□A□u□Ý'è□EfAfhfCf"fAfvfŠfP□[fVf‡f"  $\overline{A}, \overline{B}$   $\overline{C}$   $\overline{C}$   $\overline{C}$   $\overline{D}$   $\overline{D}$   $\overline{D}$   $\overline{D}$   $\overline{D}$   $\overline{D}$   $\overline{D}$   $\overline{D}$   $\overline{D}$   $\overline{C}$   $\overline{D}$   $\overline{D}$   $\overline{D}$   $\overline{D}$   $\overline{D}$   $\overline{D}$   $\overline{D}$   $\overline{D}$   $\overline{D}$   $\overline{D}$ ,  $\mathsf{A}, \mathsf{\mu}, \mathsf{a}, \mathsf{\acute{E}} \times \mathsf{\overline{N^{\prime\prime}}\mathcal{\otimes}}$  on,  $\mathsf{\acute{E}}, \mathsf{\mu}, \mathsf{\ddot{A}}, \mathsf{a}^2 - \mathsf{a}^2 - \mathsf{p}, \mathsf{a}^3 - \mathsf{a}^3$ ,  $\mathsf{a} \Box \mathsf{B}$ 

 $(New)$  $ftf@fCf$ < $\Box$  $\Box$ 

HTLAUNCH LZH

11,392  $96 - 01 - 23$  $16:17$ 

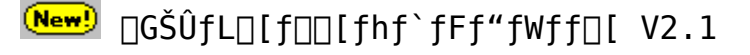

ファイルのコピー

### $(New!)$

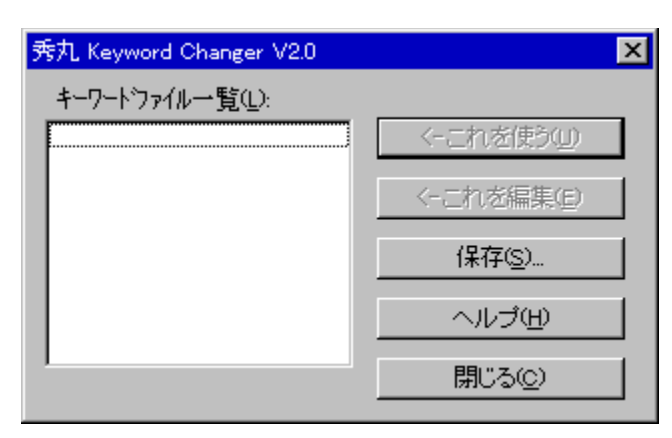

‰æ–ÊfCf⊟⊟[fW

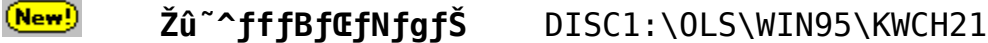

 $(New!)$ ∏Ä" ¡ ∏G•v Ž∏ ∏ìŽÒ http://www2.mitene.or.jp/maruo/

### $(New)$  $"à-e$

OGŠÛfLO[fOO[fhf`fFf"fWffO[Oikwch.exeOj,ÍOAOGŠÛfGfffBf^,Ì,bŒ  $\frac{3}{4}$ ΐ < ' <sup>2</sup> fL $\Box$ [ f $\Box$ [ fh, Ì "àe, ðfefLfXfgftf@fCf<Œ`Ž®, Å•Û'¶, µ, ½, è afefLfXfgftf@fCf<Œ`Ž®, Å  $\cdot \hat{U}'$  ,  $\frac{3}{7}$  ,  $\hat{e}$  ,  $\frac{1}{2}$   $\hat{d}$   $\hat{d}$   $$ e,  $\delta''\zeta$ ,  $\hat{Y}\square\check{Z}$ ,  $\tilde{n}$ ,  $\hat{A}\mathbb{E}\gg \square\hat{Y}$ ,  $\hat{I}\square G\check{S}\hat{U}$ ,  $\hat{I}\square\check{Y}'\hat{e}$ ,  $\tilde{A}$ ,  $\mu$ ,  $\frac{1}{2}$ ,  $\hat{e}$ ,  $\cdot$ ,  $\hat{e}$ ,  $\frac{1}{2}$ ,  $\beta$ ,  $\hat{I}$   $\uparrow$   $\Lambda$  $\uparrow$   $\uparrow$   $\check{S}$   $\uparrow$   $\square$   $\vdash$  $f$ <sup>+</sup> $f$ ",  $\AA$ ,  $\overline{\cdot}$   $\Box$   $\overline{B}$ 

 $\langle$  @" $\setminus$ 

```
,±,ê,ðŽg,¤
\square@•Û'¶, \frac{3}{7}, ê, Ä, ¢
\bar{l}éfL\Box[f\Box\Box[fhftf@fCf<,ð"Ç,Ý\Boxž,ñ,ÅŒ»\BoxÝ,Ì\BoxGŠÛ,Ì‹'^2•\
\check{Z}| fL\Box [f\Box\Box [fh, \mathcal{A}, \mu, \mathcal{U}, \Box B
```
,±,ê,ð•Ò∏W [] *αf* L[[*f*][*f* hftf@fCf < , ð[] GŠÛ, Å•Ò[]W, μ, Ü, · [] B

 $\cdot \hat{U}' \P$ ...

 $\Box$ @Œ» $\Box$ Ý, Ì $\Box$ GŠÛ, É $\Box$ Ý'è,  $^3$ , ê, Ä, ¢, é<'<sup>2</sup>·\ަ fL $\Box$ [f $\Box$ ][fh, ð·Û'¶, µ, Ü, · $\Box$ B

fL□[f□□[fhf`fFf"fWff, ð□GŠÛf}fNf□,©, çŽg, ¤•û-@  $\Box$ @kwch.exe,ÌŒã,ë,Éfpf  $\overline{\mathcal{E}}$ f $\Box$ f^,Æ,µ,Ä•Û'¶, $^3$ , $\overline{\hat{e}}$ , $\frac{1}{2}$ fL $\Box$ [f $\Box$ ][fhftf@fCf<, $\overline{1}$ -<sup>1</sup><sub>4</sub>'O,ðŽw'è, ·,é,Æ□AfL□[f□□[fhf`fFf"fWff,Íf\_fCfAf□fOf{fbfNfX,ð<br>□o, <sup>3</sup>, ,,ÉfL□[f□□[fh,Ì"Ç,Ý□ž,Ý,¾,¯□s,Á,Ä'¦□À,É□I-<sup>1</sup>,μ,Ü, ·□B,± , ê, ðŽg, Á, Ä $\Box$ A $\overline{-a}$ , ¦, Î $\Box$ GŠÛf}  $\overline{f}$ Nf $\Box$ , ©, ç $\overline{f}$ L $\Box$ [ $\overline{f}$ I $\Box$ [ $\overline{f}$ h, ð $\overline{O}'$ , «Š $\overline{\cdot}$ , ¦, é, $\pm$ ,  $E$ ,  $\triangleq$  ŠÈ'P, É, Å, «, Ü,  $\cdot$   $\overline{\parallel}$ B

```
f} fNf\Box, \dot{I}\negá\BoxF
   run hidemarudir + "\\kwch.exe asm.kwd";
```
### $(New!)$  $ftf@fCf$ < $\Box$  $\Box$

17,207 96-12-05 KWCH21 LZH  $16:07$ 

(New!) LHa extractor "Lhasa" ver0.09

 $(New)$ 

### $(mew)$ ‰æ–ÊfCf⊡⊡[fW

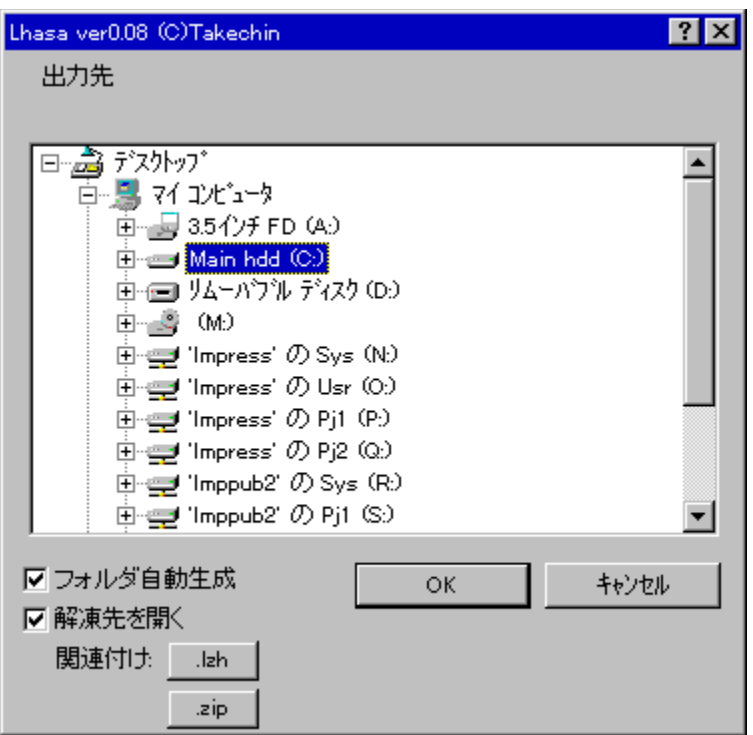

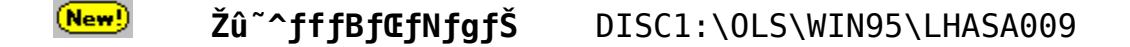

 $(New)$ ∏ìŽÒ , ½, ¯ , ¿, ñ Ž[] http://www.st.rim.or.jp/~otake/

### $(w<sub>ew</sub>)$

 $"à-e$ 

Lhasa,  $I\Box u$ ,  $\varsigma$ ,  ${}^{3}\Box v$ ,  $A''\Box$ ,  $\hat{A}$ ,  $A''$ ,  $A''$ ,  ${}^{3}$ ,  $\triangleleft$ Lhasa , I LHa ,  $\overline{A}$  Zip , IfA<sup>[[f]</sup>fCfuftf@fCf<,  $\delta$ ‰ $\delta$ "€,  $\cdot$ , éf\ftfg, $\hat{A}$ ,  $\cdot$   $\Box B$  $\overline{\mathcal{A}}$ N"®,µ,Ä $\overline{\mathcal{B}}$ tf@fCf<f}fl[[fWff,©,çfhf[]fbfv,·,é,¾,¯,ÌŠÈ'P'€[]ì,Å ‰ð"€[]o-^, Ü, · []B

### $(\overline{New})$ ftf@fCf<[\[]~

LHASA009 EXE 176,128 96-09-18  $1:42$ ŽÀ∏sftf@fCf<

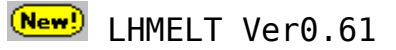

 $(\overline{\mathsf{New}})$ 

### $(mew)$

### ‰æ–ÊfCf⊡⊡[fW

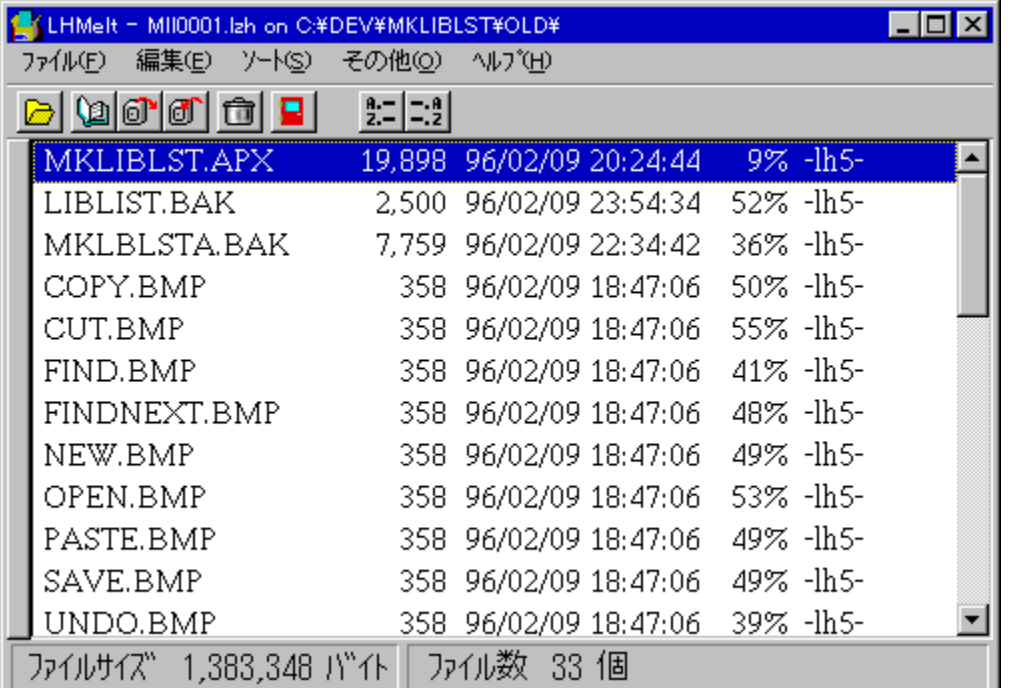

#### $(m<sub>ew</sub>)$ Žû~^fffBfŒfNfgfŠ DISC1:\0LS\WIN95\LMELT061

### $(m<sub>ew</sub>)$ ∏ìŽÒ Micco Ž∏

### $(\overline{\mathsf{New}})$  $"à-e$

 $\Box$ @LHMELT.EXE ,Í LZH ,È,Ç,Ì $\Box$ '΃,ÉŠi"[,<sup>3</sup>,ê,Ä,¢ 

 $(New)$ ftf@fCf<[\[]~

<u>Wew!</u> ‰pŒê∏GŠÛ∏ì∏¬fLfbfg for ∏GŠÛfGfffBf^ Ver2.13

 $(\mathsf{New})$ 

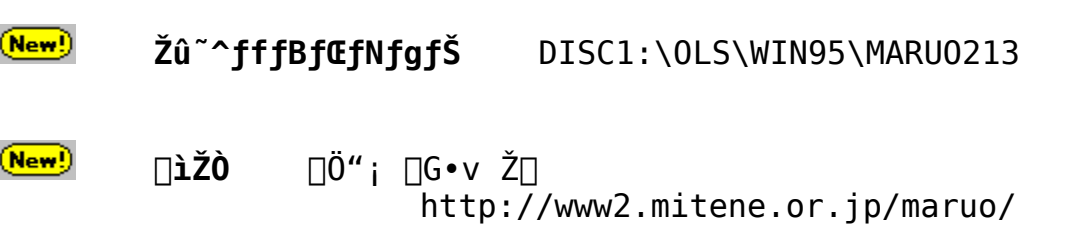

### $(New!)$  $"à-e$

∏@,±,ê,͉pŒê∏GŠÛ∏imaruo.exe∏j∏ì∏¬  $p, I$ [ $\cdot$ •ªftf@f $\overline{C}$ f<,  $\overline{p}$ , $\overline{I}'^{\frac{1}{4}}$ ,Å, $\cdot$ [B $\overline{R}$ Ès $\overline{S}$ º, $\overline{I}$ ftf@fCf< ,ªŠÜ,Ü,ê,Ä,¢,Ü, ∏B

‰pŒê∏GŠÛ∏ì∏¬—p∏ ⋅ ∙ ª  $\Box$ @makemaru.exe  $\Box$ @maketags.com ‰pŒê"Åhidetags.exe∏ì∏¬—p∏.•ª □@makebar.com %pΐ"Åhidembar.dll<sup>]</sup>i<sup>--p</sup>l·•ª []@makemaru.exe,Í[]Ahidemaru.exe,©,ç,Ì[].•ª,É,È,Á,Ä,¢ ,  $\ddot{\theta}$ ,  $\cdot$   $\Box$ Bhidemaru.exe,  $E^{\prime\prime}$   $\bar{\hspace{0.1cm}}$  ,  $\P$ 

 $ftfHf\cdot f$ ,  $A\Box$ AMS-DOS,ÌfRf}f"fhfvf□f"fvfg,©,ç□umakemaru.exeØÀ°Ý□v,Æ,â,é,Æ□A maruo.exe, $\frac{a}{2}$ ]i[]¬, $\frac{3}{2}$ ,ê,Ü, $\cdot$ []B

 $\sqrt{6}$ " –

 $\overline{l}$ ,  $\acute{E}$   $\cap$  Amaketags.com, Ihidetags.exe, ©, cmarutags.exe,  $\delta$  $\cap$ i $\cap$ , µ $\cap$  Ama kebar.com.Í hidembar.dll,©,çmarubar.dll,ð∏ì∏¬,µ,Ü,∙∏B

 $\Box$ @marutags.exe,Æmarubar.dll,Í $\Box$ A,»,ê, $\frac{1}{4}$ ,êhidetags.exe,Æhidemb  $ar.$ dll, $E=\frac{1}{4}$ '0, $\delta \cdot \ddot{\Gamma}$  $\Box$ X,  $\mu$ , AŽg, Á, Ä, ,  $\frac{3}{4}$ ,  $\frac{3}{4}$ , ¢ $\Box$ B, », Ì, Ü, Ü, Ìftf@fCf‹ $-\frac{1}{4}$ , Å, ÍŽg, ¦, Ü,  $\frac{1}{4}$ , ñ $\Box$ B

 $(New!)$  $ftf@fCf$ < $\Box$ 

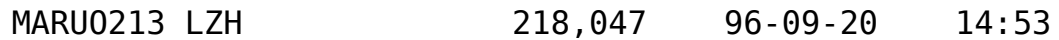

New!) Susie32 plug-in library Ver0.05

### $(New)$

 $(mew)$ Žû~^fffBfŒfNfgfŠ DISC1:\OLS\WIN95\SPI32005  $(New)$ , ½, ¯ , ¿, ñ Ž[] ∏ìŽÒ http://www.st.rim.or.jp/~otake/

### $(New)$  $"à-e$

Win32-p, l‰æ'œfrf...[[f[Susie ver0.20^E`[~, ÅŽg,¤plug-in, Å, . [B Susie-{'I,  $R''$ <sup>-'</sup>,  $\P$ fffBf $\overline{G}$ fNfgfŠ, É'u, ¢, ĉ<sup>o</sup>, <sup>3</sup>, ¢ $\overline{B}$ B

,Ü, $\frac{1}{2}$   $\Box$ A, ,È, $\frac{1}{2}$ ,Ì $f$ v $f$  $\Box$  $f$ 0 $f$ ‰ $f$ €, $\odot$ , $\circ$ , $\div$ ,ê, $\circ$ , $\circ$ ,Ì $P$ lug-in,ðŒÄ,Ñ $\Box$ o, $\mu$ ,Ä ZeCy,  $E$ ‰æ'œ,  $\delta$ "Ç,  $\gamma \overline{\rvert}$ z,  $\rho \overline{Z}$ ,  $\delta \overline{\rvert}$ o- $\gamma$ , U,  $\cdot \overline{\rvert}$ B

 $(New)$ ftf@fCf<[\[]¬

> SPI32005 LZH 199,557  $96 - 07 - 16$  $7:43$

Were 36

 $(\overline{\mathsf{New}})$ 

### $(m<sub>ew</sub>)$ ‰æ–ÊfCf⊡⊡[fW

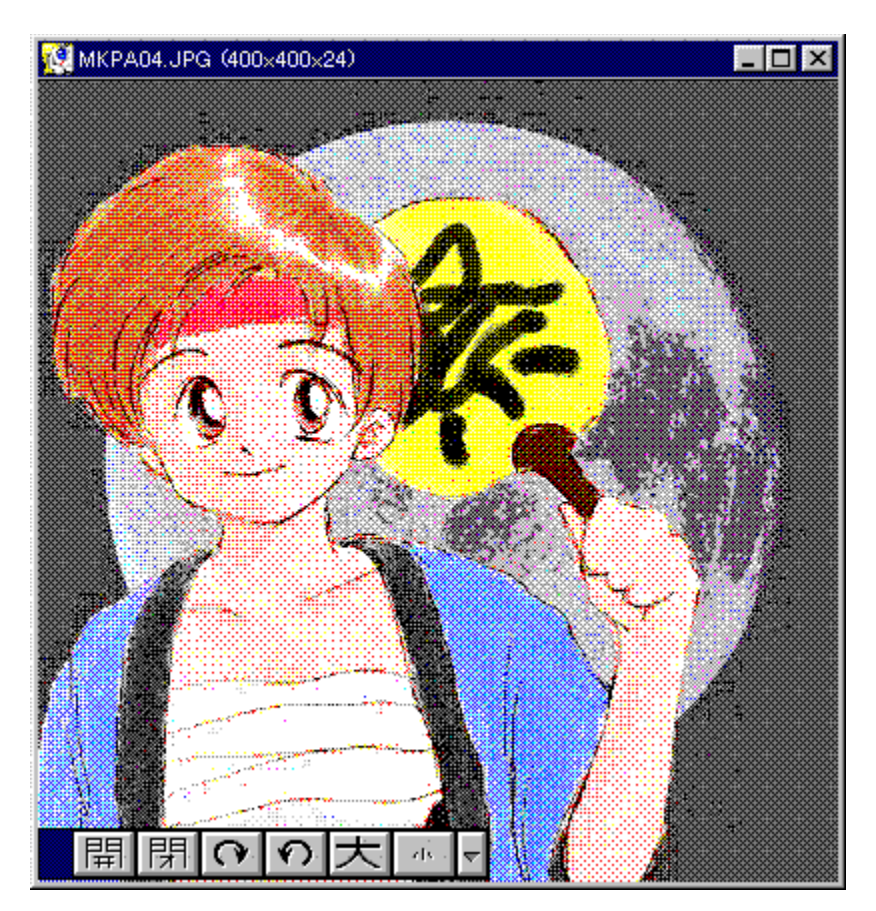

#### Žû~^fffBfŒfNfgfŠ  $(\overline{\mathsf{New}})$ DISC1:\0LS\WIN95\SUSIE336

 $(**New**)$ ∏ìŽÒ , ½, ¯ , ¿, ñ Ž∏ http://www.st.rim.or.jp/~otake/

 $(\overline{\mathsf{New}})$  $"à-e$ 

Susie, Ì32bit"Å, Å, · □B

```
NT, 95, \ddot{\theta},\frac{1}{2}, 1 Win32s, ISA\ll, AZg, \ddot{\theta}, \ddot{\theta}, \Box B'Ήž,µ,Ä,¢,éftfH[|[f}fbfg,Í^ȉº,Ì'Ê,è,Ã,∙[]B
      Susie.exe"à' fill[f
            Windows Bitmap (.bmp)
            ftf-fJf\&[][, \times, \frac{1}{2} ((.q0|.rgb)&(.fal|.ipr))
      Š0."Plug-in []¦ .Ê"r SPLUG002.LZH "™, of fEf"f<sub>[[[[[</sub>fh, μ, A, -
,\frac{3}{4}, ^3, \phiBPi 16,256 [F (.Pi)
            MAG 16,256 [F (.mag)
            XLD4 16 \sqrt{F} (.g4)
            Pic 8,15,16bit (.pic)
            Pic2 8, 15, 24bit \check{Z}Z[p^{\wedge 3}][k/fnftf]f''^{\wedge 3}[[k/, x, \frac{1}{2} (.p2)
            JPEG(JFIF) YVU/GrayScale fnftf}f"<sup>^3</sup>[k
            GIF (.gif)
            TIFF (.tif)
            HG(.hq)([\existsi\Box\neg:,\mu,\oint,\hat{E},\frac{3}{7},\tilde{n})
            MAKI (.mki) (\exists i \exists \neg : \mu, \phi, \dot{E}, \ddot{\theta}, \ddot{\theta})LHa \ln 0-lh6 (.lzh)
            Zip
```
 $(New)$ ftf@fCf<[]\[]¬

SUSIE336 LZH

266,773 96-11-19 3:24

(New!) UNARJ32.DLL Ver 0.07

### $(\overline{\mathsf{New}})$

 $(\overline{\mathsf{New}})$ Žû~^fffBfŒfNfgfŠ DISC1:\OLS\WIN95\UARJ3007

 $\Box$ iŽÒ Micco Ž $\Box$  $(\overline{New})$ 

 $(\overline{New})$  $"à-e$ 

UNARJ.DLL ,Ì Win32 "Å CUNARJ32.DLL ,Å, . □B

### $(\overline{\mathsf{New}})$ ftf@fCf<[\[]~

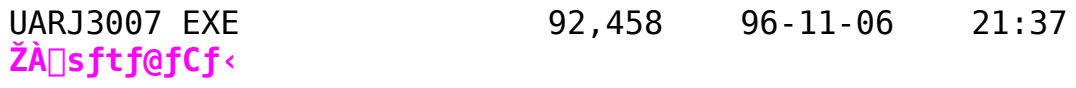

(New!) UNLHA32.DLL Ver0.65

 $(New!)$ 

 $(New)$ Žû~^fffBfŒfNfgfŠ DISC1:\0LS\WIN95\ULHA3065

 $(New!)$  $\square$ izò  $Micco \nI$ 

 $(\mathsf{New})$  $"à-e$ 

> UNLHA32.DLL ,Í∏CLzhŒ`Ž®,Ì^<sup>3</sup>∏k∏E‰ð"€,ð‰Â"\,É,·,é DLL , Å , · ⊓B

 $\Box$ @UNLHA32.DLL ,Í $\Box$ CLHA.EXE ,ð Windows 3.1 -p,É^Ú $\Box$ A, $\mu$ , $\frac{1}{2}$ UNLHA.DLL, $\delta \Box C$ ,<sup>3</sup>,ç,É Windows NT "<sup>m</sup>,R,QfrfbfgŠÂ<«,ÅŽg-p‰Â"\ , È, æ, ¤, É $\Box$ Ä^Ú $\Box$ A, ð $\Box$ s, Á, ½, à, Ì, Å, · $\Box$ B $-\frac{1}{4}$ 'O, É $^{\prime\prime}$ ½,  $\mu$ , Ä Ver 0.19 ,©,ç,Í^ª∏k,É,à'Ήž,µ,Ä,¢,Ü,∙∏BWin "ÅŽ©ŒÈ‰ð"€∏'ŒÉ,É,Â,¢,Ä,Í UNLHA.DLL "<sup>-</sup>-l , [], g, <sup>3</sup>, ñ, I []uftf@fCf<f}fl[[fWffSq'ff[]fjf...<br>[[[]v, Å[]i[]¬, <sup>3</sup>, ê, é, à, Ì, Æ"<sup>-</sup> "™, Ì, à, Ì, ª[]i[]¬‰Â"\, Æ, È, Á, Ä, ¢ ,Ü,∙∏iWindows ‹y,Ñ NT "Ä∏j∏B

∏@,È,¨∏CVer 0.25 ,©,ç,Í NT ‹y,Ñ Win95 ,Ì,Ý,Å"®∏ì,μ,Ü,∙∏B Win32s "Å,É,Â,¢,Ä,Í∏C∏·•ª,ð"Y•t,·,éŒ`'Ô,Æ,µ,Ü,·∏B" $\frac{1}{2}$ 'Î,É Win32s "Å,  $I \sqcap \S$ C $A \cdot t$ , «,  $\overline{A}$ , I, , è, U,  $\cdot$ , <sup>a</sup> $\sqcap$ CNT,  $\hat{A}$  Win95  $\hat{A}$ .à"® $\hat{a}$ .u.Ü. $\hat{B}$ (^^:)

 $\Box$ @UNLHA32.DLL ,ÍŠJ"'†,Ìfo $\Box$ [fWf‡f",Å, ,è $\Box$ CAPI "™,É,Â,¢  $\overline{A}$ , Í $\cap$ ; ΋•Ï $\Box$ X,  $\overline{A}$ , ê, é, ±  $,F,\overline{q}$ ,  $\overline{q}$ ,  $\overline{q}$ ,  $\overline{q}$ ,  $\overline{q}$ ,  $\overline{q}$ ,  $\overline{q}$ ,  $\overline{q}$ ,  $\overline{q}$  ,  $\overline{r}$  ,  $\overline{r}$  ,  $\overline{r}$  ,  $\overline{r}$  ,  $\overline{r}$  ,  $\overline{r}$  ,  $\overline{r}$  ,  $\overline{r}$  ,  $\overline{r}$  ,  $\overline{r}$  ,  $\overline{r}$  ,  $\overline{r}$ ,Æ,ð∏\•ª,²—∏‰ð,Ì∏ã,²Žg—p,,¾,ª,¢∏B,Ü,½∏CLHA for NT ,ÌŽd l,É"º,¢ $\Box$ C UNLHA32.DLL ,É,  $\ddot{}$ ,¢ ,Ä,à['ŒĒ‹y,Ñfwfbf Œ`Ž®[CfRf}f"fh,âfXfCfbf`"™,ÌŽd  $l$ ,  ${}^{\circ}\Gamma$  ; (tã • Ï $\sqcap$ X,  ${}^{\circ}$ , ê, é,  $\pm$ , Æ, à $\sqcap$ l, ¦, ç, ê, Ü,  $\cdot \sqcap$ B

 $(New)$  $ftf@fCf$ < $\Box$  $\Box$ 

> ULHA3065 EXE 157.272  $96 - 11 - 06$  $21:37$  $ZA \cap s$  ft f@fCf<

Were POWER REPORT"A<sup>1</sup>>fJfCf"f\_1[ '97 1CZ

 $(\mathsf{New})$ 

### $(New)$

‰æ—ÊfCf⊟⊟[fW

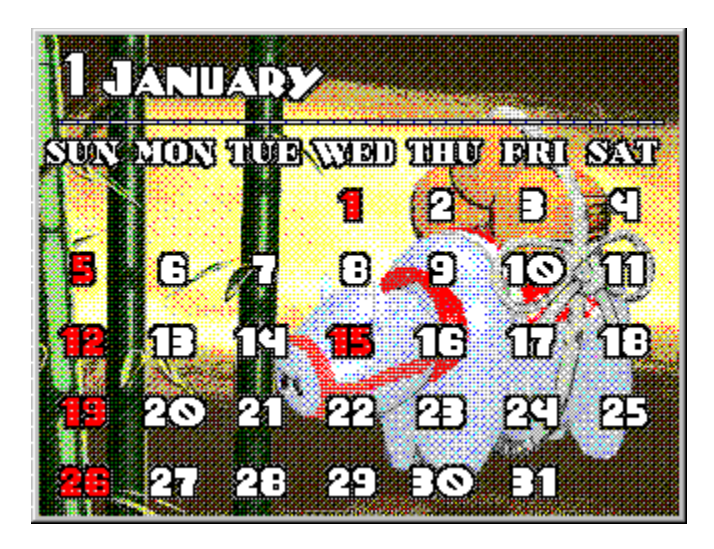

 $(New!)$ Žû~^fffBfŒfNfqfŠ DISC1:\OLS\WIN31\CAL01 32

 $(New)$ ⊓ìŽÒ ";" $c \Pi$ "ñ With Grandmaster

### $(New)$  $"a-e"$

DOS/V POWER REPORT"Á vfIfŠfWfif<fJfCf"f\_Q[, Å, . QB  $\Box$ i ŒŽ, Í, " $\Box$ <sup>3</sup>ŒŽ, ç, µ,  $\Box$ AŠ $\pm$ Žx, ̉N,  $^{\circ}$ f, f` $\Box$ [ft, Æ, È, Á, Ä, Ū̃, · $\Box$ B  $fffXfNfgfbfv, \dot{I} \cdot b \leftrightarrow, \dot{E}, \dot{A}, \dot{a}, \dot{C}, \dot{A}, \dot{A} \Box B$ 

, ±,  $\dot{1}fJf\mathfrak{C}f''f$  [ ] ,  $\delta fCf''fXfg$  [  $f<$  ,  $\cdot$  ,  $\dot{e}$  ,  $\pm$ ,Æ,É,æ,Á,ÄVisualBasic,Å[i]¬,ª,ê,½fIf"f‰fCf"f\ftfg,É•K v, ÈDLL, <sup>a</sup> 'g, Ý<sub>ll</sub>ž, Ü, ê, Ü, · <sub>I</sub>B

 $(\mathsf{New})$ ftf@fCf<

> CAL01\_32 EXE 353,792  $96 - 11 - 25$  $15:32$

New!) Dolphin for , X, T<sub>I</sub>@Ver1.1

### $(\overline{\mathsf{New}})$

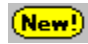

‰æ–ÊfCf∏∏[fW

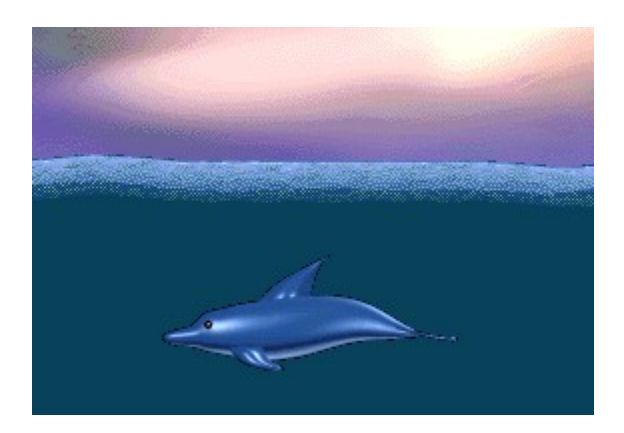

 $(New!)$ Žû~^fffBfŒfNfgfŠ DISC1:\OLS\WIN95\DOLP11

 $(New)$ ∏ìŽÒ ,f,q,`,m,c,l,`,r,s,d,q Ž∏ http://WWW.alles.or.jp/~mokomoko/index.htm

#### $(New)$  $"a-e"$

[]@,f,q,`,m,c,l,`,r,s,d,q[]@fXfNfŠ[][f"fZ[][fo[][]EfRfŒfNfVf‡f" ∏uDolphin for

WINDOWS95<sub>UV</sub>

 $\Box$ @, ±, ±, ñ, Æ, ± $\Box$ A,  $\Box$ [, Á, Æ–Z, µ, -,Ä $\Box$ V $\Box$ ì,Ì,È,©,Á, $^1_2$ ,f,q,`,m,c,l,`,r,s,d,q,Ì $\Box$ A^ê"N" $^1_4$ ,Ô,è,Ì $\Box$ V $\Box$ ì,  $\overline{A}$ ,  $\overline{B}$ ,  $\overline{U}$ ,  $\Box B$   $^{\prime}$   $0\Box X$ ,  $\odot$ ,  $c\Box \overline{\grave{1}}$ ,  $\ddot{e}$ ,  $\approx \Box \overline{\grave{1}}$ ,  $\ddot{e}$ ,  $\approx$ ,  $\overline{A} \overline{Z}V$ ,  $\overline{A}$ ,  $\overline{A}$ ,  $\overline{\phi}$ ,Ä∏A, ,∏[,Á,Æ∏ì,ê,È,©,Á,½ƒĆƒ‹ƒJ,̃Z∏[ƒo∏[,ð∏ì,Á,Ä,Ý,Ü,µ,½∏B  $\overline{\bigcap_{\mathcal{C}-\hat{a}}}$ , $\overline{\hat{\mathsf{E}}}, \overline{\hat{\mathsf{a}}}$ , $\overline{\hat{\mathsf{A}}}$ , $\overline{\hat{\mathsf{A}}}$  $\overline{\bigcap_{\mathcal{C}}\mathsf{A}}$  $\overline{\mathsf{f}}$  $\mathsf{E}$  $\overline{\mathsf{f}}$ ,  $\overline{\hat{\mathsf{I}}}$  $\overline{\mathsf{f}}$  $\bar{f}$ tfg,Å,Í,¨,È,¶,Ý,Ì $\Box$ A,R,cfŒf"f fŠf"f0,ð<ìŽg, $\mu$ ,½ $\Box$ ì•i,Å,  $\Box$ BŽ©•  $\frac{1}{2}$ ,  $\AA$ C $\frac{3}{4}$ ,  $\propto$ ,  $\hat{1}$ ,  $\hat{a} \cdot \hat{1}$ ,  $\AA$ ,  $\hat{A}$ ,  $\cdots$   $\frac{1}{2}$   $\Box A$ ,  $\AA$ ,  $\AA$ ,  $\hat{A}$ ,  $\ddot{a}$ ,  $\ddot{u}$ ,  $\mu$ ,  $\dot{\phi}$ ,R,c,lfCf<fJ,<sup>3</sup>,ñ,<sup>a</sup> $\Box$ A"ü,µ,¢ŠC'†,ð,È,ß,ç,©,ÉfAfjf $\Box$ [fVf‡f",·, é—l, Í∏A<v[]X, ÉŒ†[]ì, Ã, · ("—ŽĐ"ä(^\_^;)[]B  $\Box$ @, $\frac{1}{2}$ , $\frac{3}{4}$ ,  $\mu$  $\Box$ AfAfjf $\Box$  $\Box$ [fVf‡f"-D $\Box$ æ, Å $\Box$ i, Á, $\frac{1}{2}$ , Ì, Å $\Box$ A, È, ñ, Æ $\Box$ A‰ð" $\in$  $\overline{a},\overline{b},\overline{c},\overline{c}$  ,  $\overline{a},\overline{b},\overline{b},\overline{c},\overline{d},\overline{c},\overline{c$ 

,ê,Å,à []A, ,ñ,Ü,è f f f J, ¢,ñ,Å []AŽd•û,È,, ¸, ¢ e,  $\vec{U}$ ,  $\mu$ ,  $\frac{1}{2}$  $\vec{v}$  i''  $\vec{S}$  $\vec{v}$   $\vec{v}$   $\vec{v}$   $\vec{v}$ 

,»,ñ,È,í,¯,Å□Af□f,fŠ,Ì□,È,¢f}fVf",Å,ÍfXf□fbfvftf@fCf‹,ª•p"-<br>,∙,é,©□A,Ö,½,∙,é,Æ^ê"ʕیì^á"½,ª□o,é,©,à,μ,ê,Ü,',ñ,Ì,Å□A^ê ‰ž,»,Ì,Ö,ñ []AŠoŒå,μ,Ä,©,çƒ\_ƒEƒ"ƒ□□[ƒh,μ,Ä,,¾,ª,¢[]B

### $(\overline{New})$ ftf@fCf<[\[]~

DOLP11 LZH 542,821 96-11-11  $11:36$   $(\mathsf{New})$  $f$ } $f$ < $f$ ` $f$ t $f$ @ $f$ C $f$ < $f$ r $f$ ...[ $f$ [][ $f$ ,  $\beta$ , $\alpha$ , $\ddot{\epsilon}$ ,, $\ddot{\theta}$  Ver1.21

 $(\mathsf{New})$ 

### $(New!)$ ‰æ–ÊfCf∏∏ [fW

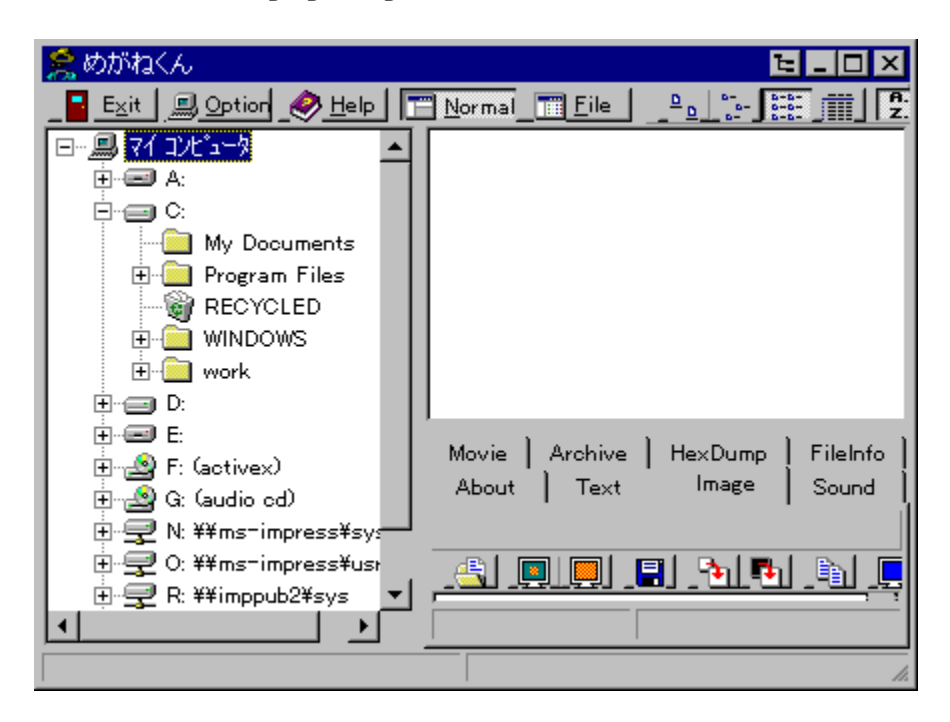

 $(\mathsf{New})$ 

Žû~^fffBfŒfNfgfŠ

DISC1:\OLS\WIN95\MGN121

'Óc∏" Ž∏  $(New)$ ∏ìŽÒ

### $(New!)$  $"à-e$

 $\Box u$ ,  $\Box$ ,  $\Box$ ,  $\Box$ ,  $\Box$ ,̃ñ[v,ÍWindows95,¨,æ,Ñ"ÆŽ©,Ìf†[[fU[[fCf"f^[][ftfFfCfX,ðŽæ,è"ü ,ê∏AfefLfXfgftf@fCf<,â‰æ'œftf@fCf<,È,Ç,É"Á  $\Pi$  f $\Pi$  $\Pi$ ,  $\Lambda$ ,  $\Pi$ B  $\Box$  " $\acute{A}$ '\\*

```
\BoxEfefLfXfq\BoxE
%æ'œ∏EfTfEf"fhftf@fCf<∏E^<sup>3</sup>∏kftf@fCf<,È,C∏Aftf@fCf<,ÌŽí—
P, \delta' I' \delta, \mu \Box A\Box@•\ަ,<sup>3</sup>,<sup>1</sup>,<sup>1</sup><sub>2</sub>,¢ftf@fCf<,ðfNfŠfbfN,.,é,<sup>3</sup>,,<sup>-</sup>,Å,»,Ì"à-
e,\deltaŠm"F,\cdot,\epsilon,\pm,\ell,\epsilon,\Delta,\delta,\kappa,\ddot{\theta},\cdot\Box B[]@,Ü,½[]A[]u,<sup>2</sup>,Ý" []v,É,à'Ήž,μ,Ä,¢,Ü,·,Ì,Å,<sup>2</sup>,Ý" ,Ìftf@fCf‹,ð"
  \overline{,\P}, \overline{a}, \overline{E} \overline{\left\{ \sum_{i=1}^{n}, \sum_{i=1}^{n}, \overline{e}\Box@, ±, Æ, ª, Å, «, Ü, ·\BoxB
∏Eftf@fCf<,Ì'I'ð,Æ"à—e,Ì•\ަ,ª,P‰æ—
\hat{E}, Å, Å, «, Ü, ·, Ì, Å\Box A \hat{C} \hat{e}^{\sim} A, Ì'\epsilon \Boxì, ª"ñ\Boxí, ÉŠÈ'P, Å, ·
\BoxEfef<code>LfXfgftf@fCf<\BoxA‰æ'</code>œftf@fCf<,\delta,Í,¶,ß,Æ,\cdot,é-ñ,Q,OŽí-P, Iftf@fCf<, E'Ήž, \mu, Ä,
\sqcap@, è, Ü, \cdot\sqcapB
\BoxEftf@fCf<"à—e, Ì•\ަ, \frac{3}{4}, \Box, Å, È, -
∏AfefLfXfgftf@fCf<,IfI∏[fgfXfNf∏∏[f<∏A‰æ'œftf@fC
\Box@f<,l`ftf@fCf<Œ`Ž®,l`fRf"fo\Box[fg,E`,Ç•\ަ, ª,ê,Ä,¢
,éftf@fCf<,ÉŠÖ,í,é, ,ç,ä,éfc∏f<
\Box@, <sup>a</sup> Žg—p, Å, «, Ü, ·\BoxB
\PiEfrf...\Pif\Pi\Pi(\langle@"\setminus,Ì,Ù,©,É∏ADrag&Drop,É,æ,éftf@fCf‹,ÌfRfs∏[∏E∏í∏œ,È,ÇWindows9
5, I
∏@ft∏[fU∏[fCf"f^∏[ftfFfCfX,ðŽæ,è"ü,ê,½ftf@fCf‹'€∏ì,â∏ALZHŒ`
Z<sup>®</sup>, I<sup>^3</sup> \cap kftf@fCf<, I
\Box@\Box\Box\BoxE‰ð"€,ª‰Â"\,Å,·\BoxB,Ü,\frac{1}{2}\BoxA•\ަf,\Box[fh,ð•Ï\BoxX,·,é,±
,Æ,ÅfGfNfXfvf∏∏f‰,Ì,æ,¤,È
\Box@ftf@fCf<ŠC-\Boxf\ftfg,Æ,µ,Ä,à,¨Žg,¢,¢,½,¾,¯,Ü,.\BoxB
<u> ∏</u>E,·,×,Ã,Ì'€∏ì,ð∏Aƒc∏[ƒ‹fo∏[,ƃ|ƒbƒvƒAƒbƒvƒ∏ƒjƒ...
\Box[, \frac{3}{4}, \Box, \AA, \AA, \Diamond, \Diamond, \Box, \Box, \AA\Boxs\BoxSŽÒ, É
\sqcap@, à, í, ©, è, â, \cdot, , È, Á, Ä, ¢, Ü, \cdot \sqcapB
```
 $(New)$  $ftf@fCf$ < $\Box$  $\Box$ 

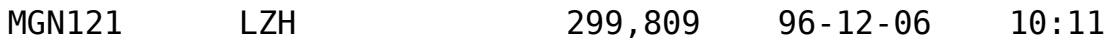

(New!) NICOLE ProcessSpy 1.0

 $(\mathsf{New})$ 

### $(New!)$

‰æ—ÊfCf∏∏[fW

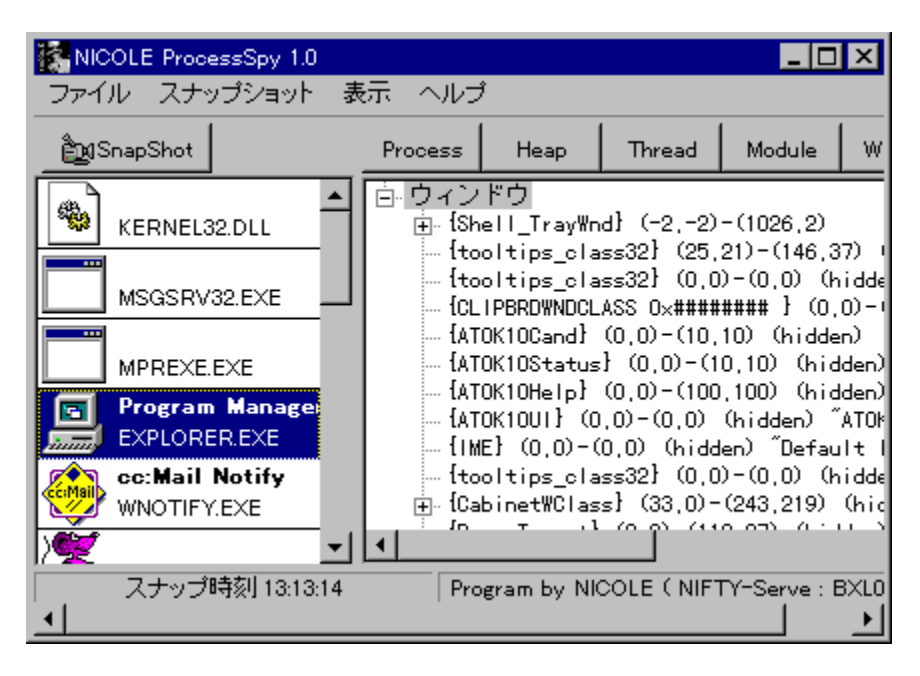

 $(\mathsf{New})$ Žû~^fffBfŒfNfqfŠ DISC1:\0LS\WIN95\NPROCSPY

 $($ New! $)$ NICOLE Ž<sub>I</sub> ∏ìŽÒ

### $($ New! $)$  $"a-e"$

fVfXfef€f∏f,fŠ't,É'¶∏Ý, ·,é∏AŠefvf∏fZfX,ª∏Š-L, ., éfq[[fv[]AfXf@fbfh[]Af, fWf...[[f<[]AfEfBf"fhfE[]Af[]fjf...  $\Box$ [, È, Ç, Ì $\Box$ ó' Ô, ð"ñ $\Box$ í, É $\Box$ Ũ,  $\mu$ , ' <sup>2</sup>, ×, éŽ-, ª, Å, «, Ü, · $\Box$ B  $\overline{W}$ indows95fvf $\Box$ f0f‰f€, Ifffofbf0 $\Box$ E‰ð $\Box$ Í, É, ¨-ð-§, ĉº, 3, ¢ $\Box$ B

 $(\mathsf{New})$ ftf@fCf<<sub>NN-</sub>

Windows95 $\Box$ ã, ÅŽÀ $\Box$ s,  $^3$ , ê, Ä, ¢, é $f \lor f \Box f Z f X$ , ÉŠÖ,  $\cdot$ , é $-\bot \Box X$ , È $\Box \hat{\mathbf{i}} \cdot \tilde{\mathsf{n}}$ , ð $\cdot \setminus$ 

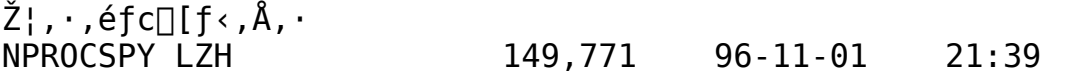

 $(\mathsf{New})$ ,É,á,ñ' $\frac{3}{4}$ ~Y,r,d for ,X,T∏@Ver $1.0$ 

 $(\overline{\mathsf{New}})$ 

 $(New!)$ ‰æ–ÊfCf∏∏[fW email.txt त homepage .htm Replace.scr^<br>のショートカット 18.wav

 $(New)$ Žû~^fffBfŒfNfqfŠ

DISC1:\0LS\WIN95\NYNSE10

 $(Mew)$ ∏ìŽÒ GRANDMASTER Žn http://WWW.alles.or.jp/~mokomoko/index.htm

### $(New!)$  $"a-e"$

[]@,f,q,`,m,c,l,`,r,s,d,q[]@fXfNfŠ[][f"fZ[][fo[][]EfRfŒfNfVf‡f"  $\overline{\Pi}$ u, $\overline{E}$ , $\overline{A}$ , $\overline{\tilde{n}'}$  $\frac{3}{4}$   $\tilde{Y}$ ,  $\Gamma$ , d for

WINDOWS95 Tv

 $\Box$ @—á,É,æ,Á,Ä $\Box$ AfEf`,İf\  $f$ tfg,Å,Í,¨,È,¶,Ý,Ì $\Box$ A,R,cfŒf"f\_fŠf"fQ,ð‹ìŽg,ų,½ $\Box$ ì,ºi,Å,  $\Box$ B^È'  $0\square$ A3. 1-p, É $\square$ o, µ, Ä, ¢, ½ $\square$ u, É, á, ñ ' $\frac{3}{4}$   $\sim$  Y $\square$ v, Å,  $\cdot$ ,  $\circ \square$ Ă, È, Ė, Ô, ñŒÃ, - $\overline{A}$ iCo, é, ÆCo, é, É'Ï, ¦, È, ¢, Ì, Å $\overline{A}$  $A'$ S $-\hat{E}$ "I, ÉfŠfjf...  $\Box$ [fAf<,u,ÄfXfyfVffff<fGfffBfV $\overline{f}$ #f",Æ,u,Ä $\overline{Q}$ ¶,Ü,ê•Ī,í,è,Ü,µ, $\frac{1}{2}\Box B$ □@fŒf"f fŠf"f0,É,Í'S-Ê"I,ÉŽAŽÊfefNfXf`ff,ðŽg- $\bar{\mathsf{p}}$ , $\mu$  $\bar{\mathsf{p}}$ AfŠ $\bar{\mathsf{f}}$ Af<, È $\bar{\mathsf{f}}$ Af() $\bar{\mathsf{a}}$ , ª, è, É, À, Ä,  $\ddot{\mathsf{a}}$ , À,  $\ddot{\mathsf{a}}$ ,  $\ddot{\mathsf{u}}$ ,  $\bar{\mathsf{e}}$ ,  $\ddot{\mathsf{b}}$ ,  $\ddot{\mathsf{u}}$ ,  $\bar{\mathsf{b}}$ ,  $\ddot{\mathsf{u}}$ ,  $\bar{\mathsf{b}}$ ,  $\ddot{\mathsf{f}}$  af  $\ddot$ 

, È, ß, ç, ©, ÈfAfjf $\square\square$ [fVf‡f", ð, ¨Šy, µ, Ý, , $\frac{3}{4}$ ,  $\frac{3}{4}$ , ¢ $\square$ B  $\square$ @ $\square$ \,µ-ó, ,è,Ū, $\frac{1}{1}$ ,ñ,ª $\square$ A'S-<br>Ê $\square$ V $\square$ ì,È,Ì,Å $\square$ A'O $\square$ ì,Æ,Ì"o~^"Ô $\square$ †,̌݊· $\square$ «,Í, ,è,Ü, $\frac{1}{1}$ ,ñ $\square$ B  $\Box$ @fAfif $\Box$ [fVf‡f"-D $\Box$ æ,Å $\Box$ ì,Á,½,Ì,Å $\Box$ A‰ð"€,⋅,é,Æ3f $\Box$ fK, ,è,Ü,⋅  $\Box$ @, », ñ, E, í, ¯, A $\Box$ Af $\Box$ f, fŠ, Ì $\Box$ -,È,¢f}fVf",Å,ÍfXf□fbfvftf@fCf<,ª•p"-,  $\cdot$  , é ,  $\odot$   $\Box$ A ,  $0$  ,  $\frac{1}{2}$  ,  $\cdot$  , é ,  $\overline{A}^{\wedge}$  ê " $\hat{E}^{\bullet}$   $\hat{U}$   $\hat{E}^{\wedge}$   $\hat{B}'$   $\frac{1}{2}$  ,  $\frac{1}{2}$  ,  $\frac{1}{2}$  ,  $\frac{1}{2}$  ,  $\frac{1}{2}$  ,  $\frac{1}{2}$  ,  $\frac{1}{2}$  ,  $\frac{1}{2}$  ,  $\frac{1}{2}$  , ‰ž,», Ì, Ö, ñ $\Box$ AŠoŒå,  $\mu$ , Ä, ©, çf\_fEf"f $\Box\Box$ [fh,  $\mu$ , Ä, , ¾,  $\frac{3}{4}$ ,  $\frac{3}{4}$ ,  $\Diamond$ 

 $(New)$ ftf@fCf<[\[]~

> NYNSE10 LZH 446,693 96-11-11  $11:39$

 $(New)$   $\tilde{A}P_2$ ,  $\tilde{A}$ <sup>-</sup>  $\tilde{I}B$ ,  $\tilde{A}^1\tilde{A}^0\tilde{A}0\tilde{A}^0$ ,  $\delta\hat{I}B$ <sup>-</sup> $\tilde{I}B$  $\pm$ <sup>-</sup> $\tilde{I}B$  POPUP95

 $(New)$ 

### $(\overline{New})$ ‰æ–ÊfCf⊡⊡[fW

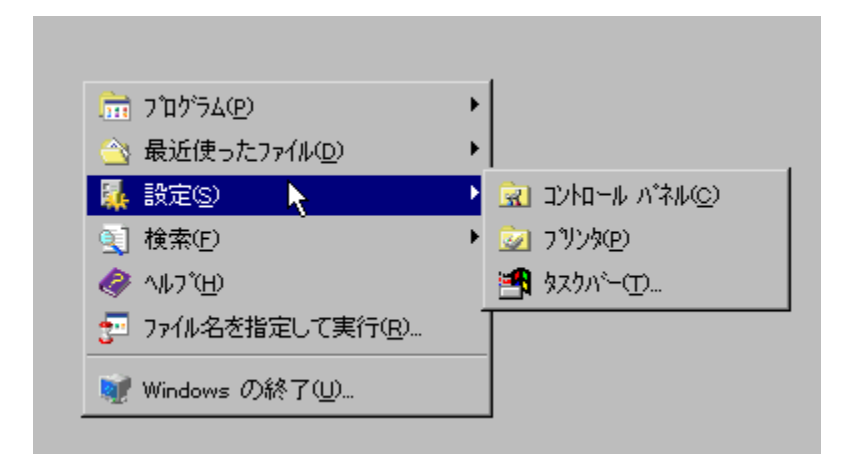

- $(\overline{\mathsf{New}})$ Žû~^fffBfŒfNfgfŠ DISC1:\0LS\WIN95\PU95\_101
- $(\overline{\mathsf{New}})$  $\overrightarrow{a}$ i, ô Žn

#### $(\overline{\mathsf{New}})$  $"à-e$

Popup 95 Version  $1, 0, 0, 1, \mathsf{A}, \cdot \Box \mathsf{B}$ fffXfNfgfbfvDã, ÅD¶f\_fuf<fNfŠfbfN, ÅDAfXf^0[fgf0fjf...0[, ðf| fbfvfAfbfv,µ,Ü, · □B

### $(\overline{\mathsf{New}})$ ftf@fCf<[\[]~

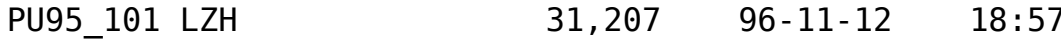

(New!) QuickDirectDraw ver 1.0

 $(\overline{\mathsf{New}})$ 

 $(\overline{\mathsf{New}})$ Žû~^fffBfŒfNfgfŠ DISC1:\OLS\WIN95\QDDRAW

 $(New)$ ∏ìŽÒ —x∏@∏\_∏s Ž∏

### $(\overline{New})$  $"a-e"$

□@DirectDraw 'Î  $\mathbb{R}$ žfAfvfŠ, $\delta$ <N"®,·,é, $\mathcal{A}, \kappa$ ,ÉŽžŠÔ,ª,©,©,é, $\mathcal{A}, \mathcal{A}, \frac{1}{2}$ [l,Í,¢ ,  $\ddot{\theta}$ ,  $^{-1}$ ,  $\ddot{\theta}$ ,  $\odot$  H ,»,ñ,È $\lceil\frac{1}{L},\frac{1}{2},\frac{1}{5},\frac{2}{5},\frac{2}{5},\frac{1}{5},\frac{1}{5}\rceil$   $\lceil\frac{1}{5},\frac{1}{5},\frac{1}{5},\frac{1}{5}\rceil$ ,±,̃\ftfg,ð∏í"",ª,<sup>ı</sup>,é,ÆDirectDraw 'Î<br>‰žfAfvfŠ,ð‹N"®,∙,é,Ì,ª'¬,,È,è,Ü,∙∏B

 $(\overline{\mathsf{New}})$ ftf@fCf<[\[]~

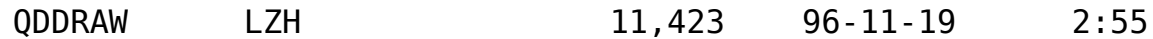

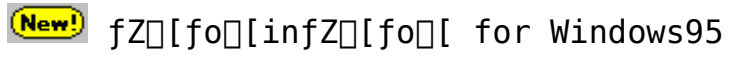

 $(\overline{\mathsf{New}})$ 

### $(\overline{New})$ ‰æ–ÊfCf⊡⊡[fW

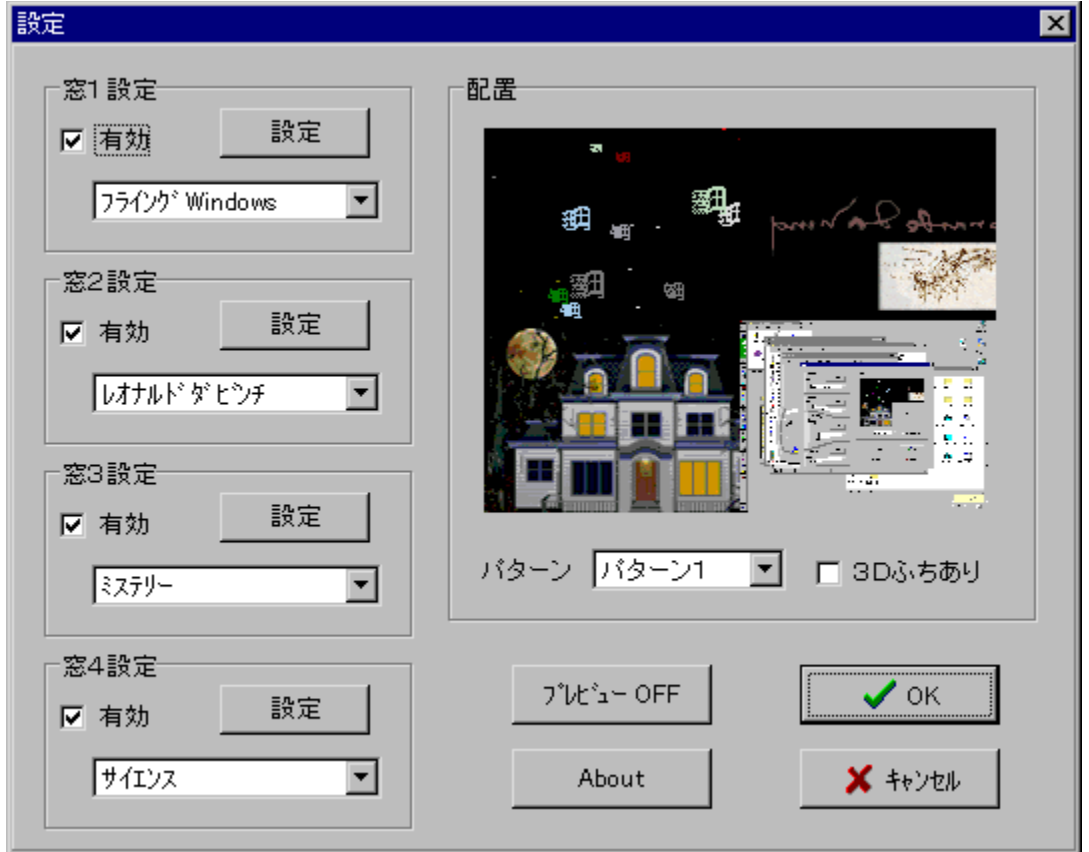

 $(\overline{\mathsf{New}})$ 

# Žû~^fffBfŒfNfgfŠ DISC1:\OLS\WIN95\SVRINSVR

 $\Box$ iŽÒ, , $\frac{3}{4}\Box$ [,µ,ã $\Box$ I Ž $\Box$  $(\overline{\mathsf{New}})$ 

 $(\overline{New})$  $"à-e$ 

ිæ—<br>Ê,ð⊡Å'å,S,Â,Ü,Å•ªŠ",µ⊡A•ªŠ",µ,½,»,ê,½,ê,Ì'†,Å•Ê⊡X,̃XƒNƒŠ⊡[

 $f''fZ\square$ [ $f$ o $\square$ [, $\delta$ <N"®,·, $\acute{e}$ , $\pm$ , $\delta$ , $\delta$ , $\overset{a}{\sim}$ , $\overset{a}{\Lambda}$ , $\ll$ , $\overset{b}{\cup}$ ,· $\square$ B

‰æ—Ê,Ì•ªŠ"fpf^⊡[f",Æ•ªŠ",µ,½–Ì^æ,Ì<br>‰∏,Ì, ,è,È,µ⊡A‹N"®,∙,éfZ□[fo□[—½,ð□Ý'è,Å,«,Ü,∙□B

### $(\overline{New})$ ftf@fCf<∏\∏¬

SVRINSVR LZH

### 129,082 96-11-14 18:54